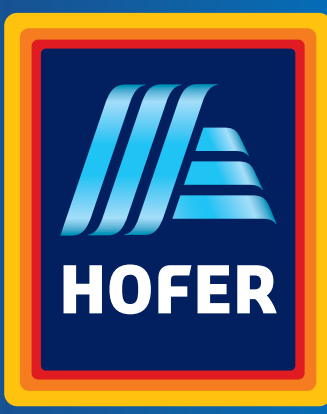

Bedienungsanleitung

# **RUDERGERÄT**

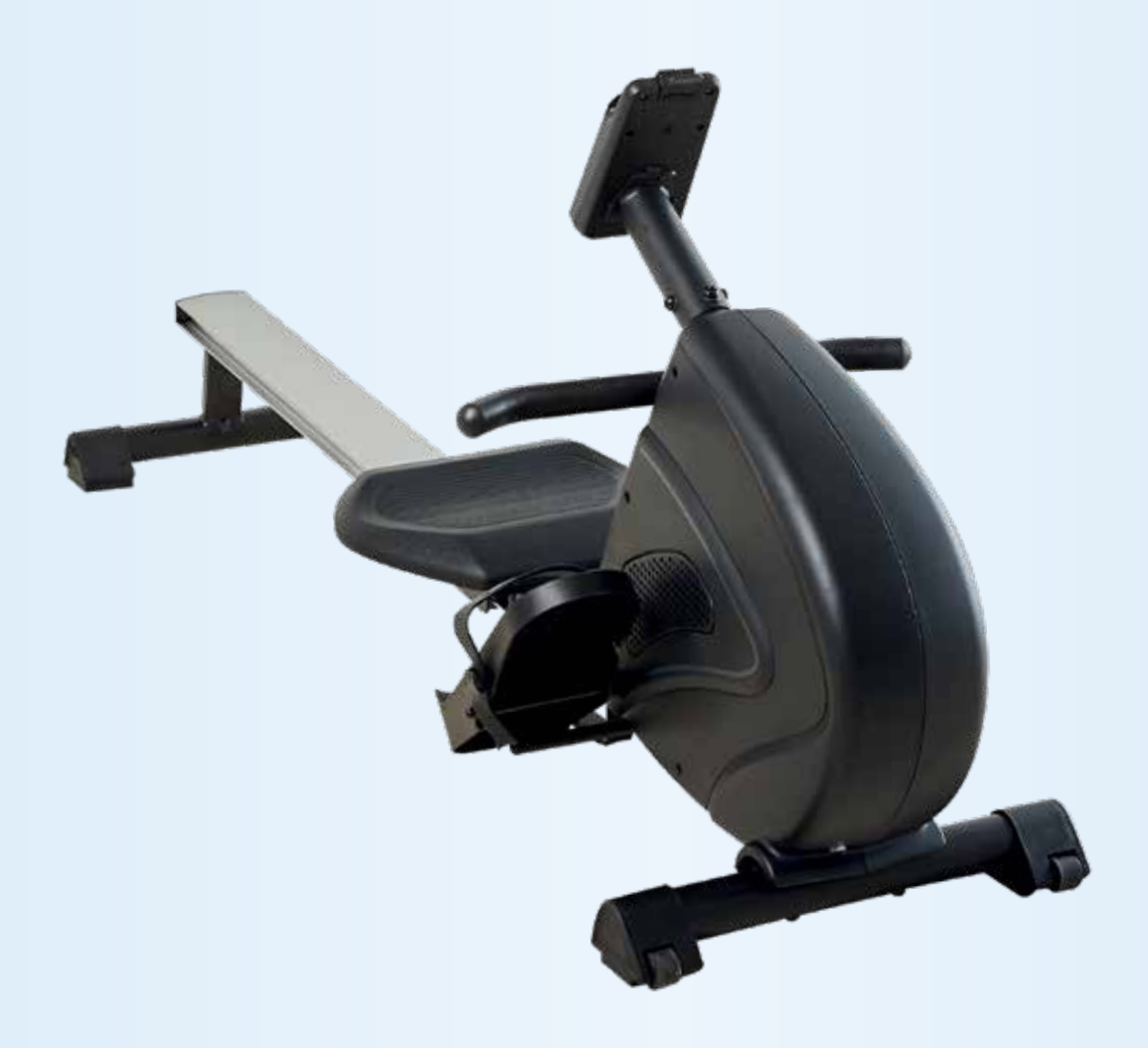

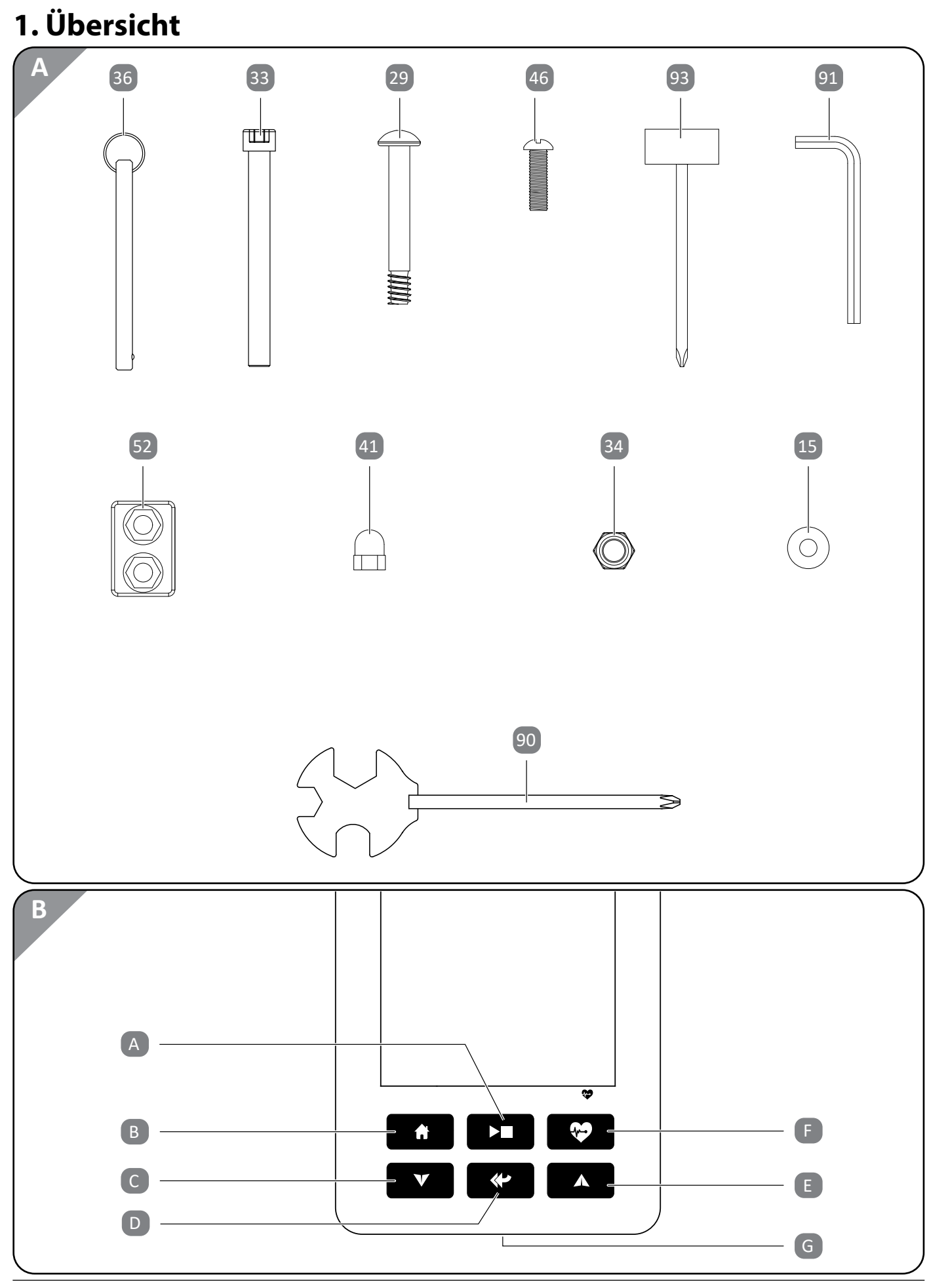

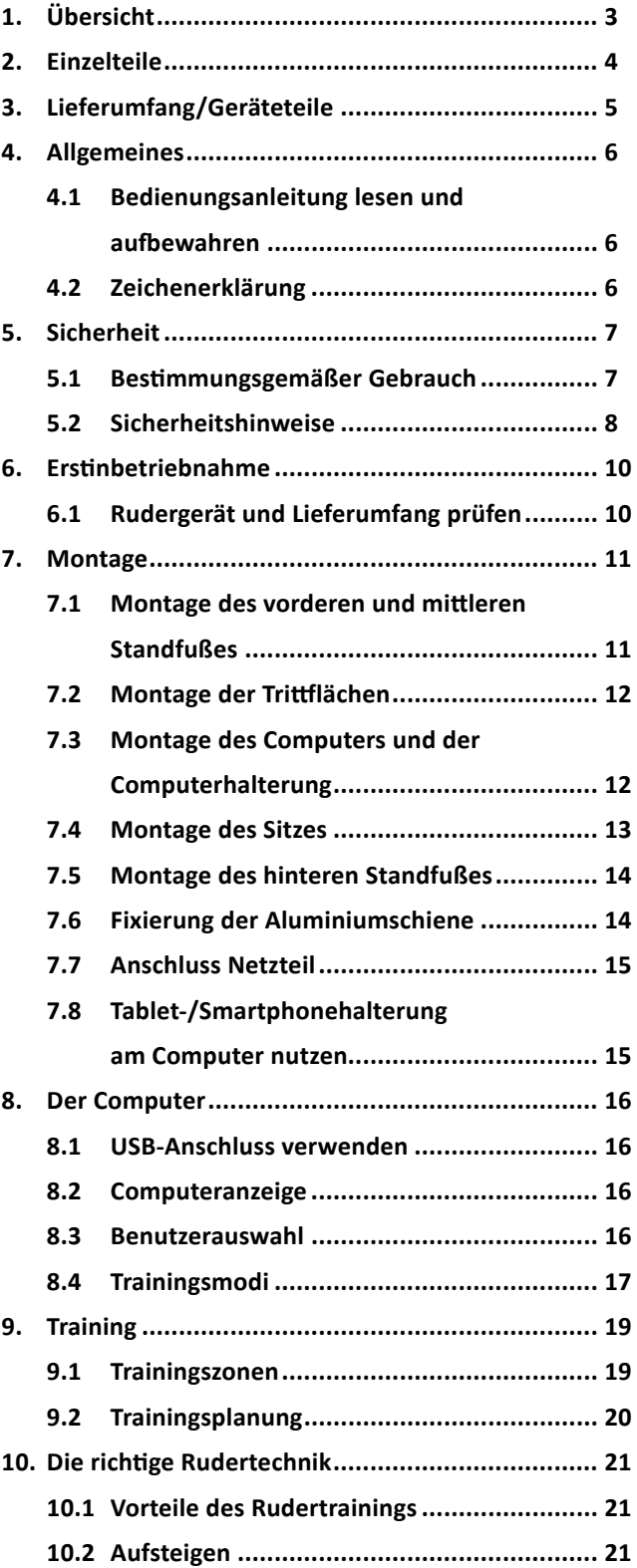

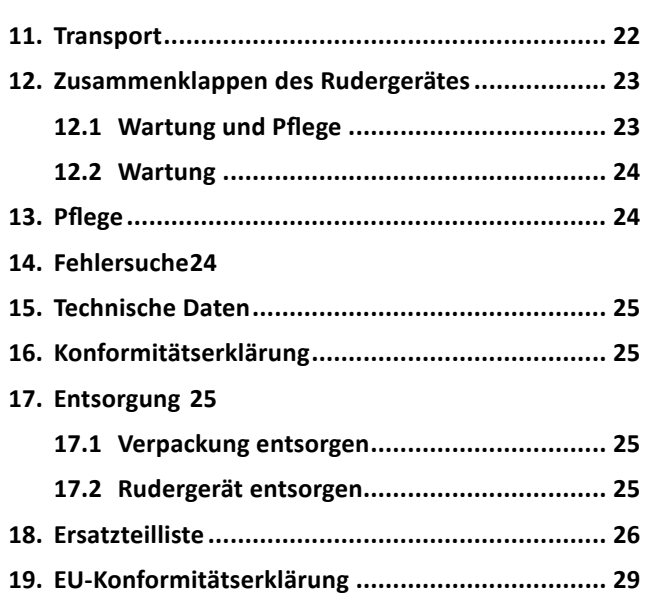

# **Inhaltsverzeichnis**

# **3. Lieferumfang/Geräteteile**

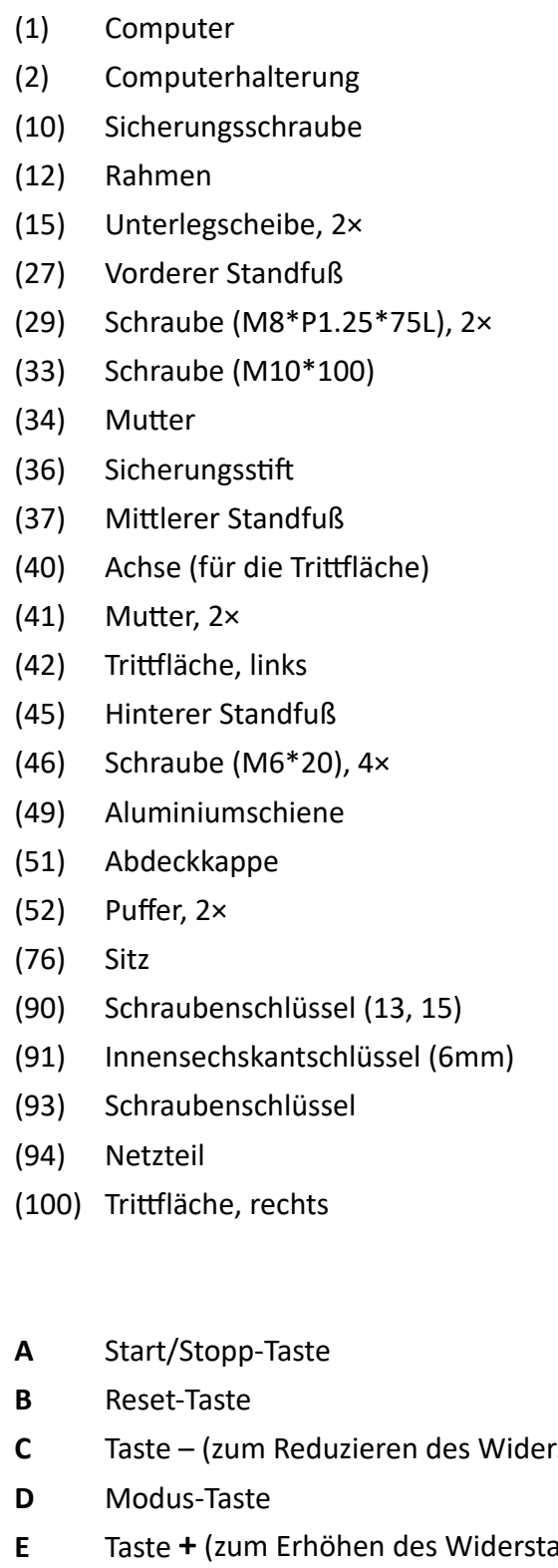

- **F** Recovery-Taste (Erholungspulsmessung)
- **G** USB-Anschluss

# **2. Einzelteile**

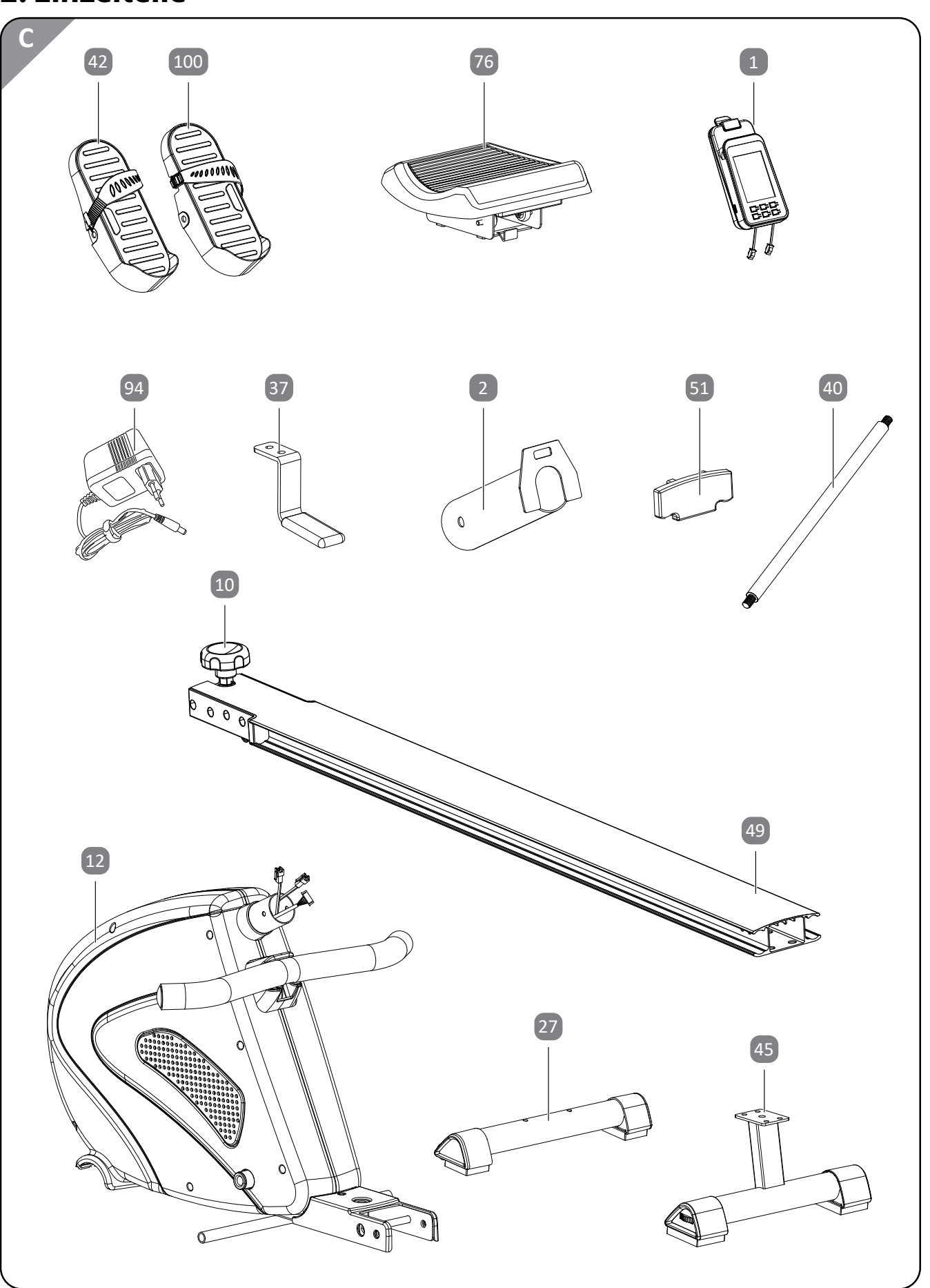

**C** Taste des und für Voreinstellungen

**E** Tands und für Voreinstellungen)

# **4. Allgemeines**

# **4.1 Bedienungsanleitung lesen und aufbewahren**

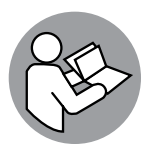

Diese Bedienungsanleitung gehört zu diesem Rudergerät. Sie enthält wichtige Informationen zur Inbetriebnahme und Handhabung.

 Lesen Sie die Bedienungsanleitung, insbesondere die Sicherheitshinweise, sorgfältig durch,

 bevor Sie das Rudergerät einsetzen. Die Nichtbeachtung dieser Bedienungsanleitung kann zu

schweren Verletzungen oder zu Schäden am Rudergerät führen.

Die Bedienungsanleitung basiert auf den in der Europäischen Union gültigen Normen und Regeln. Beachten Sie im Ausland auch landesspezifische Richtlinien und Gesetze.

Bewahren Sie die Bedienungsanleitung für die weitere Nutzung auf. Wenn Sie das Rudergerät an Dritte weitergeben, geben Sie unbedingt diese Bedienungsanleitung mit.

# **4.2 Zeichenerklärung**

Die folgenden Symbole und Signalwörter werden in dieser Bedienungsanleitung, auf dem Rudergerät oder auf der Verpackung verwendet.

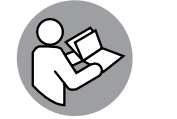

Konformitätserklärung (siehe Kapitel "Konformitätserklärung"): Mit diesem Symbol gekennzeichnete Produkte erfüllen alle anzuwendenden Gemeinschaftsvorschriften des Europäischen Wirtschaftsraums.

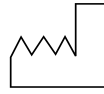

Vor Gebrauch Anleitung beachten!

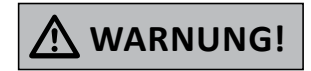

 Dieses Signalsymbol/-wort bezeichnet eine Gefährdung mit einem mittleren Risikograd, die, wenn sie nicht vermieden wird, den Tod oder eine schwere Verletzung zur Folge haben kann.

**VORSICHT!**

 Dieses Signalsymbol/-wort bezeichnet eine Gefährdung mit einem niedrigen Risikograd, die, wenn sie nicht vermieden wird, eine geringfügige oder mäßige Verletzung zur Folge haben kann.

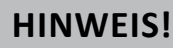

**HINWEIS!** Dieses Signalwort warnt vor möglichen Sachschäden.

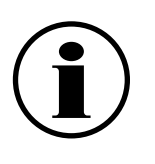

 Dieses Symbol gibt Ihnen nützliche Zusatzinformationen zur Montage oder zur Handhabung.

Herstellungsmonat und -jahr

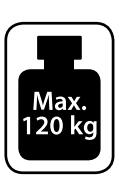

 Schutzklasse II

 Maximale Belastbarkeit: 120 kg.

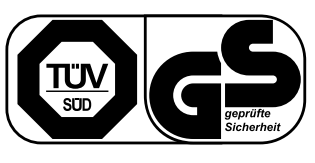

```
	 Geprüfte Sicherheit: Produkte, die mit diesem Symbol gekennzeichnet sind,
	 	 	 	 entsprechen den Anforderungen des deutschen Produktsicherheits-
	 	 	 	 gesetzes (ProdSG). Geprüft nach DIN EN ISO 20957-1 und DIN EN 957-7
	 	 	 	 erfüllt die Anforderungen der Klasse HB (H = Verwendung im Heimbereich,
```
 B = mittlere Genauigkeit)

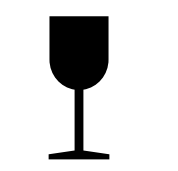

 Das Produkt ist zerbrechlich und kann durch Herunterfallen beschädigt werden. Gehen Sie mit der Verpackung und dem Produkt sehr vorsichtig um.

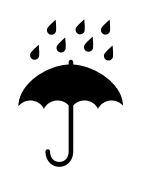

 Schützen Sie die Verpackung und das Produkt vor Feuchtigkeit und Nässe. Das Produkt wird durch das Eindringen von Feuchtigkeit beschädigt.

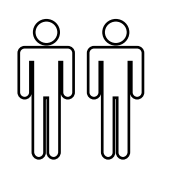

 Montieren Sie das Rudergerät nur gemeinsam mit einer zweiten erwachsenen

Person.

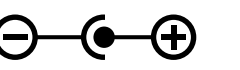

Nur mit dem Adapter N: EW-AD0910001E verwenden.

Adapterpolarität

# **5. Sicherheit**

# **5.1 Bestimmungsgemäße Verwendung**

Das Rudergerät ist ausschließlich als Fitnessgerät konzipiert. Es ist ausschließlich für den Privatgebrauch bestimmt und nicht für den gewerblichen Bereich sowie den medizinischen und therapeutischen geeignet. Das Rudergerät darf nur in geschlossenen Räumen (nicht im Freien) benutzt werden. Verwenden Sie das Rudergerät nur wie in dieser Bedienungsanleitung beschrieben. Jede andere Verwendung gilt als nicht bestimmungsgemäß und kann zu Sachschäden oder sogar zu Personenschäden führen. Das Rudergerät ist kein Kinderspielzeug. Der Hersteller oder Händler übernimmt keine Haftung für Schäden, die durch nicht bestimmungsgemäßen oder falschen Gebrauch entstanden sind.

# **5.2 Sicherheitshinweise**

# **WARNUNG! Stromschlaggefahr!**

Fehlerhafte Elektroinstallation oder zu hohe Netzspannung können zu elektrischem Stromschlag führen.

- Schließen Sie das Rudergerät nur an, wenn die Netzspannung der Steckdose mit der Angabe auf dem Typenschild übereinstimmt.
- Schließen Sie das Rudergerät nur an eine gut zugängliche Steckdose an, damit Sie das Rudergerät bei einem Störfall schnell vom Stromnetz trennen können.
- • Betreiben Sie das Rudergerät nicht, wenn es sichtbare Schäden aufweist oder das Netzkabel bzw. der Netzstecker defekt ist.
- Wenn das Netzkabel des Rudergerätes beschädigt ist, muss es durch den Hersteller oder seinen Kundendienst oder eine ähnlich qualifizierte Person ersetzt werden, um Gefährdungen zu vermeiden.
- • Öffnen Sie das Gehäuse nicht, sondern überlassen Sie die Reparatur Fachkräften. Wenden Sie sich dazu an eine Fachwerkstatt. Bei eigenständig durchgeführten Reparaturen, unsachgemäßem Anschluss oder falscher Bedienung sind Haftungs- und Garantieansprüche ausgeschlossen.
- Bei Reparaturen dürfen nur Teile verwendet werden, die den ursprünglichen Gerätedaten entsprechen. In diesem Rudergerät befinden sich elektrische und mechanische Teile, die zum Schutz gegen Gefahrenquellen unerlässlich sind.
- Betreiben Sie den Computer nicht mit einer externen Zeitschaltuhr oder einem separaten Fernwirksystem.
- • Fassen Sie den Netzstecker nie mit feuchten Händen an.
- • Ziehen Sie den Netzstecker nie am Netzkabel aus der Steckdose, sondern fassen Sie immer den Netzstecker an.
- • Halten Sie den Netzstecker und das Netzkabel von offenem Feuer und heißen Flächen fern.
- • Verlegen Sie das Netzkabel so, dass es nicht zur Stolperfalle wird.
- • Knicken Sie das Netzkabel nicht und legen Sie es nicht über scharfe Kanten.
- Verwenden Sie das Rudergerät nur in Innenräumen. Betreiben Sie es nie in Feuchträumen oder im Regen.
- Verwenden Sie nur den mitgelieferten Netzadapter oder ein Original-Ersatzteil.
- Steigen Sie nicht auf den Sitz oder andere Teile des Rudergerätes.
- Falsches und übermäßiges Training kann Ihre Gesundheit gefährden.
- den Bewegungsbereich nicht behindern.
- • Kontrollieren Sie regelmäßig das Rudergerät auf Schäden und Verschleiß. Defekte Teile, z. B. Verbindungsteile, sind sofort auszutauschen. Das Rudergerät ist bis zur Instandsetzung nicht mehr zu benutzen.
- Prüfen Sie regelmäßig die Schrauben und Muttern auf festen Sitz und ziehen Sie sie gegebenenfalls nach.
- Transportieren Sie das Rudergerät niemals alleine über Stufen oder andere Hindernisse.
- Schließen Sie auf keinen Fall die Augen während der Benutzung des Rudergerätes.
- Stellen Sie das Rudergerät nicht auf oder in die Nähe von leicht entflammbaren Materialien.

# **WARNUNG! Verletzungsgefahr!**

Unsachgemäßer Umgang mit dem Rudergerät kann zu Verletzungen führen.

• Dieses Rudergerät kann von Kindern ab 14 Jahren und darüber sowie von Personen mit verringerten physischen, sensorischen oder mentalen Fähigkeiten oder Mangel an Erfahrung und Wissen benutzt werden, wenn sie beaufsichtigt oder bezüglich des sicheren Gebrauchs des Rudergerätes unterwiesen wurden und die daraus resultierenden Gefahren verstehen.

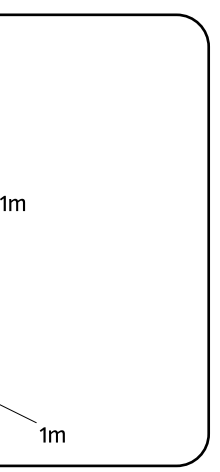

Hebel und andere Einstellmechanismen des Rudergerätes dürfen während des Trainings

- • Das maximal zulässige Benutzergewicht beträgt 120 kg.
- Stellen Sie das Rudergerät auf einen festen und ebenen Untergrund und achten Sie darauf, dass in jede Richtung hin genügend Freiraum vorhanden ist (mind. 1 m). Ein fester und sicherer Stand muss gewährleistet sein.

# **WARNUNG! Gefahr von Gesundheitsschäden!**

Systeme der Herzfrequenzüberwachung können ungenau sein. Übermäßiges Trainieren kann zu ernsthaftem gesundheitlichem Schaden oder zum Tod führen.

• Beenden Sie sofort das Training, wenn Sie ein Schwindel-/Schwächegefühl verspüren.

**WARNUNG! Gefahren für Kinder und Personen mit verringerten physischen, sensorischen oder mentalen Fähigkeiten (beispielsweise teilweise Behinderte, ältere Personen mit Einschränkung ihrer physischen und mentalen Fähigkeiten) oder Mangel an Erfahrung und Wissen (beispielsweise ältere Kinder).**

Systeme der Herzfrequenzüberwachung können ungenau sein. Übermäßiges Trainieren kann zu ernsthaftem gesundheitlichem Schaden oder zum Tod führen.

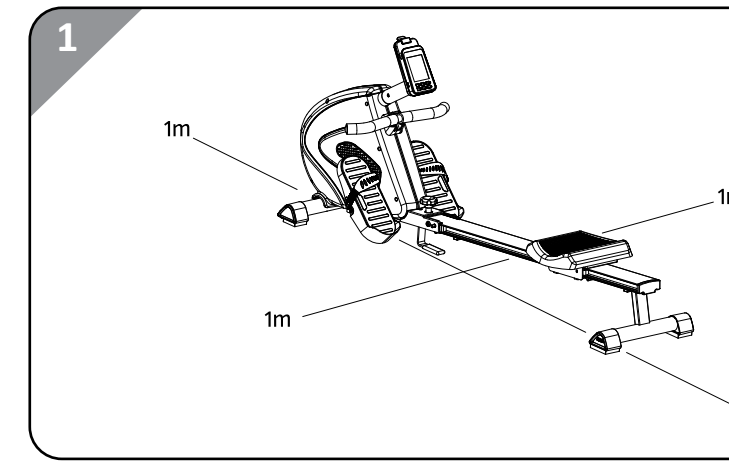

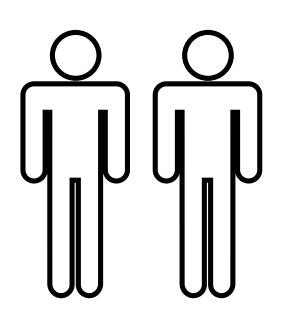

- Kinder dürfen nicht mit dem Rudergerät spielen. Reinigung und Benutzerwartung dürfen nicht von Kindern ohne Beaufsichtigung durchgeführt werden.
- Halten Sie Kinder jünger als 14 Jahre vom Rudergerät und der Anschlussleitung fern.
- • Halten Sie Kinder von den Kleinteilen fern. Kinder können Kleinteile verschlucken und daran ersticken.
- Lassen Sie Kinder nicht mit der Verpackungsfolie spielen. Kinder können sich beim Spielen darin verfangen und ersticken.

#### **HINWEIS! Beschädigungsgefahr!**

Unsachgemäßer Umgang mit dem Rudergerät kann zu Beschädigungen führen.

- Benutzen Sie eine Unterlegmatte, auf der Sie das Rudergerät aufstellen, um den Boden nicht zu beschädigen.
- • Bringen Sie das Netzkabel nicht mit heißen Teilen in Berührung.
- Setzen Sie das Rudergerät niemals hoher Temperatur (Heizung etc.) oder Witterungs- einflüssen (Regen etc.) aus.
- • Verwenden Sie das Rudergerät nicht mehr, wenn die Kunststoffbauteile des Rudergerätes Risse oder Sprünge haben oder sich verformt haben. Ersetzen Sie beschädigte Bauteile nur durch passende Originalersatzteile.

# **6. Erstinbetriebnahme**

# **6.1 Rudergerät und Lieferumfang prüfen**

#### **HINWEIS! Beschädigungsgefahr!**

Wenn Sie die Verpackung unvorsichtig mit einem scharfen Messer oder anderen spitzen Gegenständen öffnen, kann das Rudergerät beschädigt werden.

- • Gehen Sie daher beim Öffnen vorsichtig vor.
- 1. Nehmen Sie das Rudergerät aus der Verpackung.
- 2. Prüfen Sie, ob die Lieferung vollständig ist (siehe Abb. A und C).
- 3. Prüfen Sie, ob das Rudergerät oder die Einzelteile Schäden aufweisen. Ist dies der Fall, benutzen Sie das Rudergerät nicht. Wenden Sie sich über die auf der Garantiekarte angegebene Serviceadresse an den Hersteller.

# **7. Montage**

Für die Montage brauchen Sie die Schraubenschlüssel (90) / (93) und den Innensechskantschlüssel (91). 1. Packen Sie alle Einzelteile aus und legen Sie diese nebeneinander auf den Boden.

- 
- 2. Stellen Sie das Grundgestell auf eine flache Unterlage und achten Sie darauf, dass der Hauptrahmen einen stabilen Stand hat. Zum Schutz des Bodens legen Sie eine Unterlegmatte oder alten Teppich unter das Gerät.
- 3. Achten Sie darauf, dass Sie beim Zusammenbau in jede Richtung hin genügend Bewegungsfreiraum (mind. 1,5 m) haben.

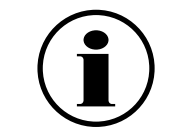

 Der Aufbau sollte von 2 Personen durchgeführt werden.

# **7.1 Montage des vorderen und mittleren Standfußes**

**VORSICHT! Verletzungsgefahr!**

Unsachgemäßer Umgang mit dem Rudergerät kann zu Verletzungen oder Beschädigungen des Rudergerätes führen.

- • Lassen Sie sich von einer Person helfen, die das Rudergerät sicher hält.
- 1. Fixieren Sie den vorderen Standfuß (27) mit den zwei Schrauben (29) am Rahmen (12). Stellen Sie sicher, dass die eingebauten Räder am vorderen Standfuß nach vorne zeigen.
- 2. Fixieren Sie den mittleren Standfuß (37) mit den zwei vormontierten Schrauben (69), zwei vormontierten Federringen (67) und zwei vormontierten Unterlegscheiben (15) am Rahmen.

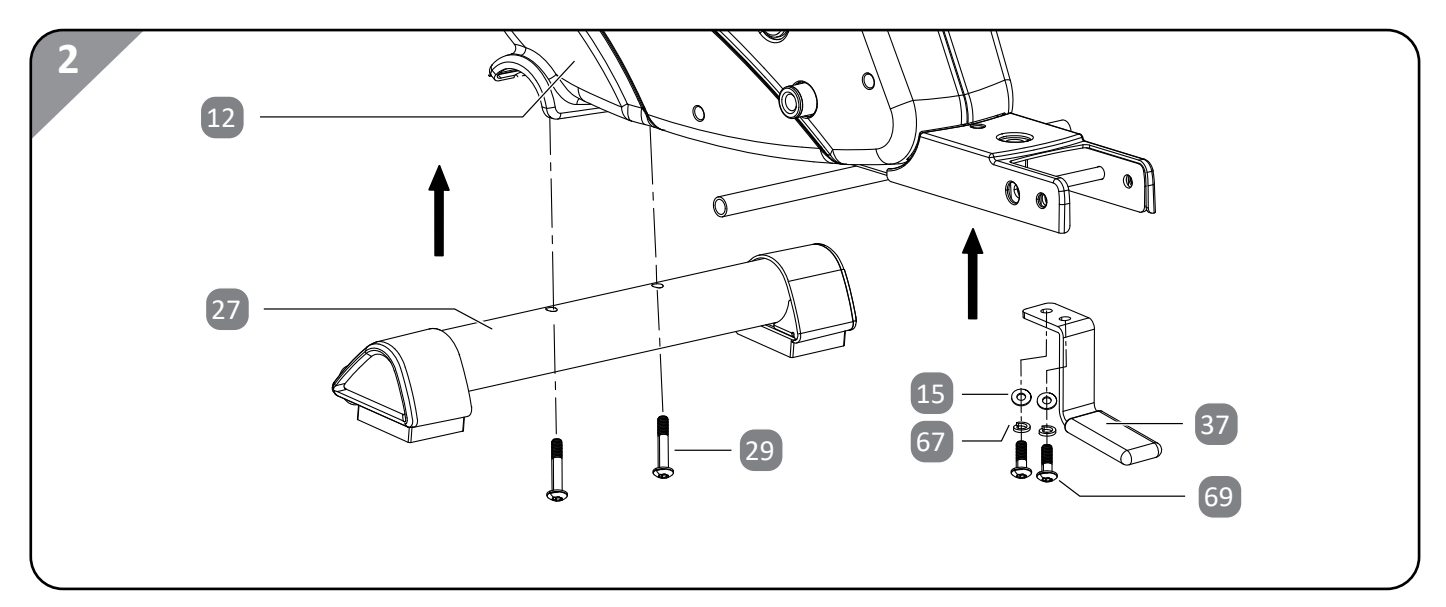

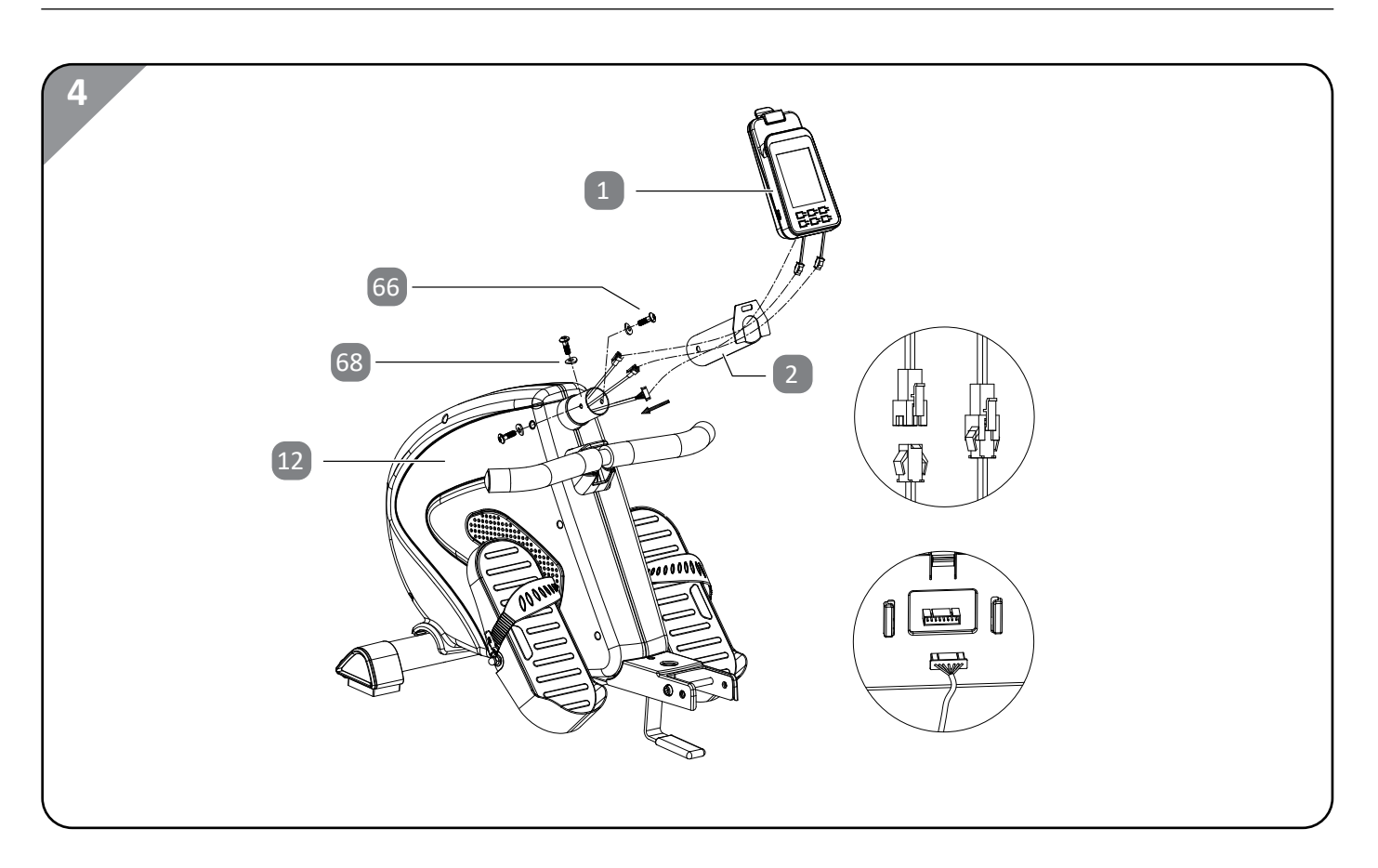

# **7.4 Montage des Sitzes**

- 1. Schieben Sie den Sitz (76) auf die Aluminiumschiene (49) .
- 2. Fixieren Sie die beiden Puffer (52) mit je zwei Schrauben (46) an der Aluminiumschiene und stecken Sie die Abdeckkappe (51) auf die Aluminiumschiene.

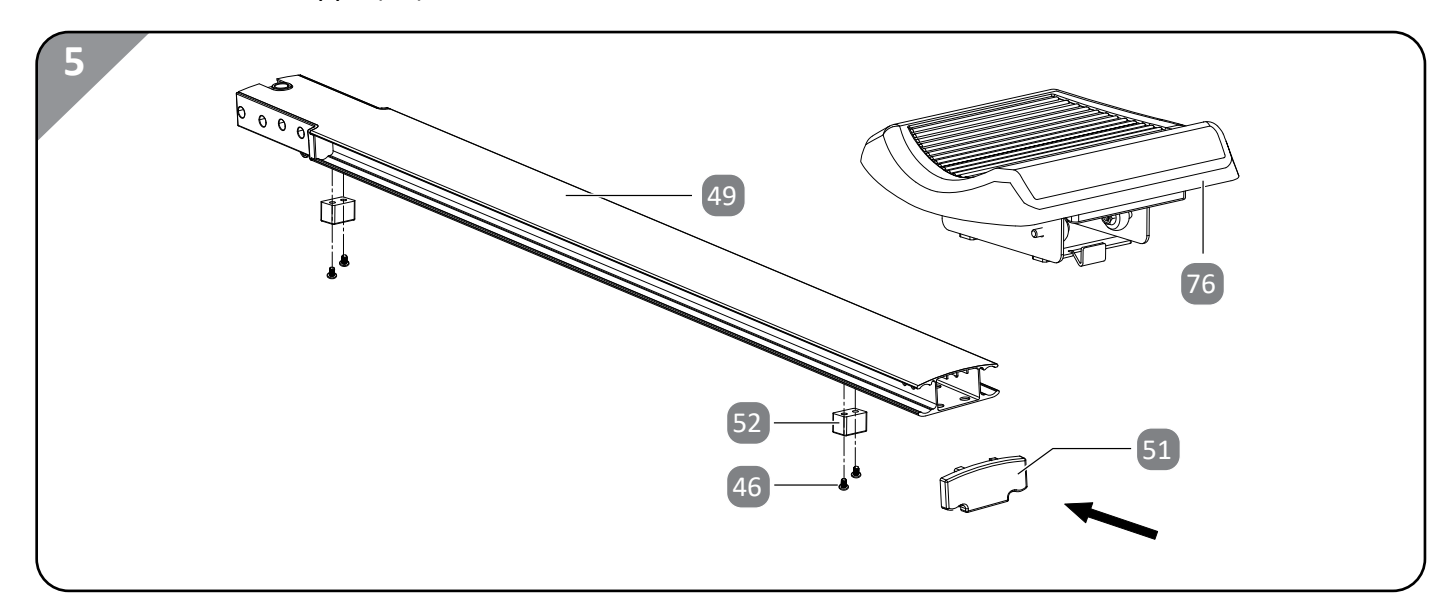

# **7.2 Montage der Trittflächen**

- 1. Schieben Sie die Achse (40) in den Rahmen (12) .
- 2. Stecken Sie die Trittflächen (42) / (100) auf die Achse und fixieren Sie sie mit zwei Unterlegscheiben (15) und zwei Muttern (41) .

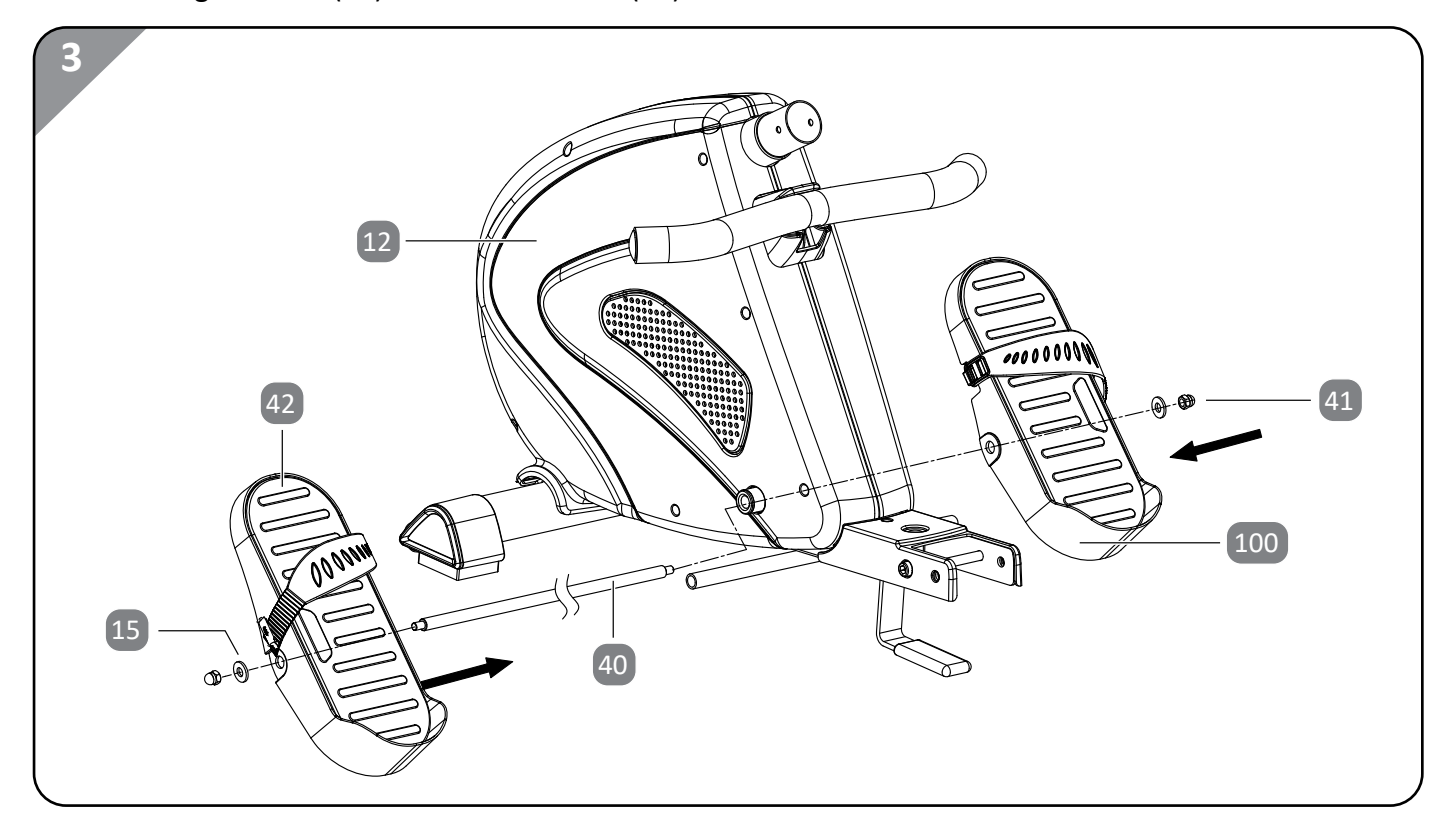

# **7.3 Montage des Computers und der Computerhalterung**

#### **HINWEIS! Beschädigungsgefahr!**

Unsachgemäßer Umgang mit dem Rudergerät kann zu Beschädigungen des Rudergerätes führen.

- • Achten Sie darauf, dass kein Kabel eingeklemmt ist.
- 1. Führen Sie die Computerhalterung (2) an den Rahmen (12) heran und verbinden Sie die Computerkabel miteinander. Achten Sie auf eine feste und korrekte Kabelverbindung.
- 2. Fixieren Sie die Computerhalterung mit den drei vormontierten Schrauben (66) und drei Unterlegscheiben (68) .
- 3. Führen Sie den Computer (1) an die Computerhalterung heran und verbinden Sie die Computerkabel fest und korrekt miteinander.
- 4. Schieben Sie den Computer auf die Computerhalterung und lassen Sie ihn einrasten.

# **7.7 Anschluss Netzteil**

- 1. Verbinden Sie das Netzteil (94) mit dem Rudergerät.
- 2. Stecken Sie das Netzteil in eine ordnungsgemäß installierte Steckdose.

- 1. Ziehen Sie mit einer Hand das Zugband an der Tablet-/Smartphonehalterung nach oben.
- 2. Schieben Sie Ihr Tablet oder Smartphone mit der anderen Hand in die Tablet-/Smartphonehalterung.
- 3. Führen Sie das Zugband zurück, sodass das Tablet bzw. Smartphone fest in der Halterung sitzt.

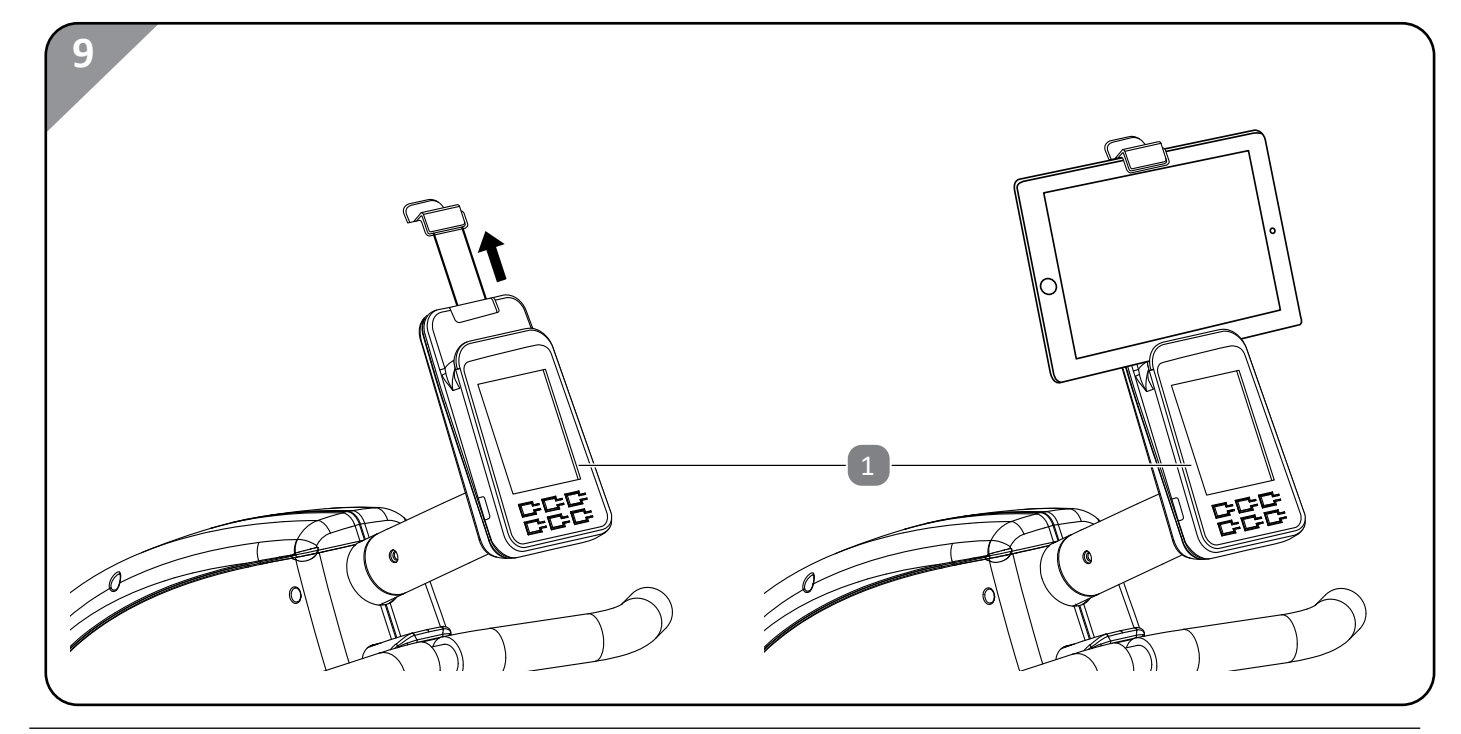

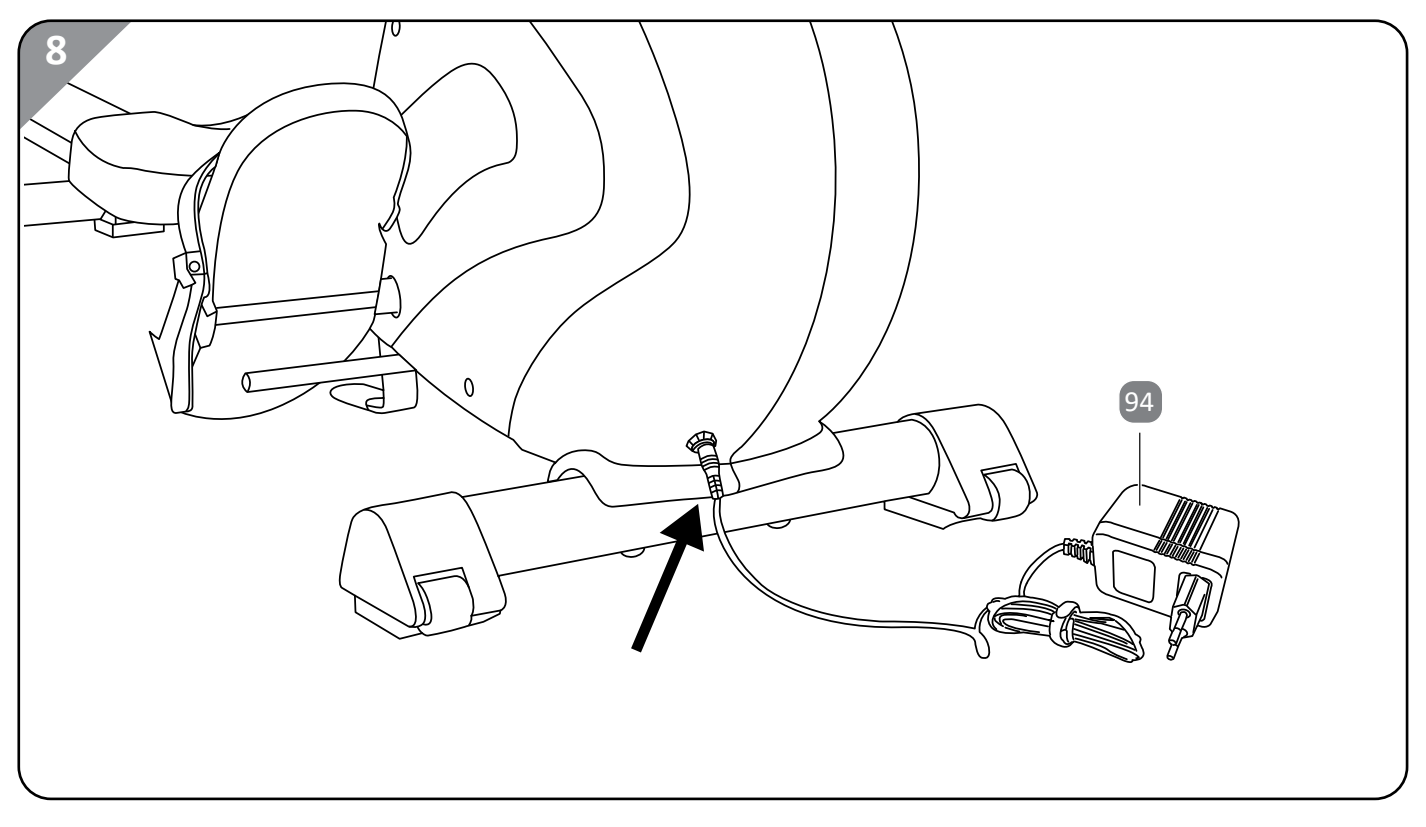

# **7.8 Tablet-/Smartphonehalterung am Computer nutzen**

# **7.5 Montage des hinteren Standfußes**

• Fixieren Sie den hinteren Standfuß (45) mit den je vier vormontierten Schrauben (69) , Federringen (67) und Unterlegscheiben (15) an der Aluminiumschiene (49) .

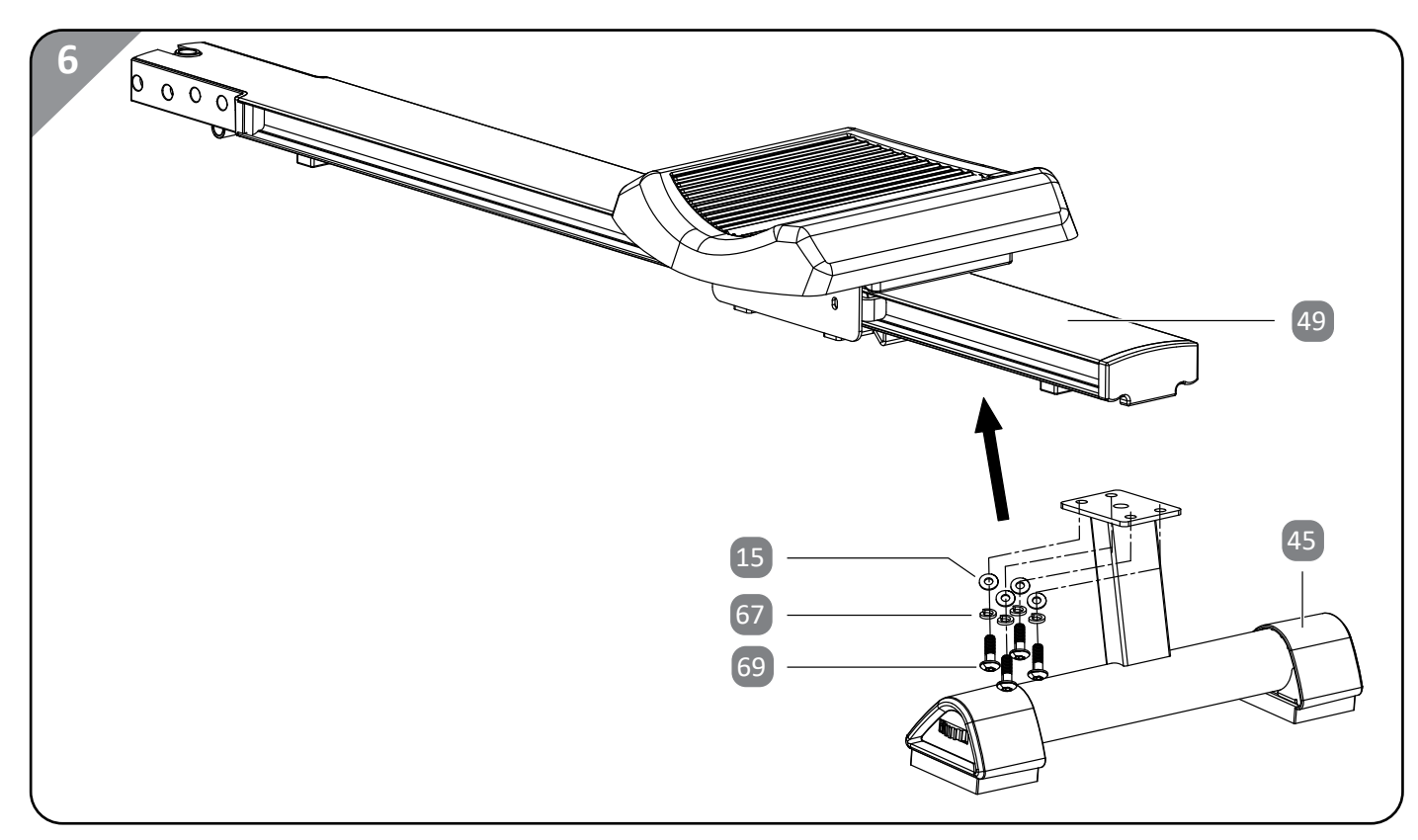

# **7.6 Fixierung der Aluminiumschiene**

• Fixieren Sie die Aluminiumschiene (49) mit der Schraube (33) und der Mutter (34) , sowie mit dem Sicherungsstift (36) und der Sicherungsschraube (10) am Rahmen (12).

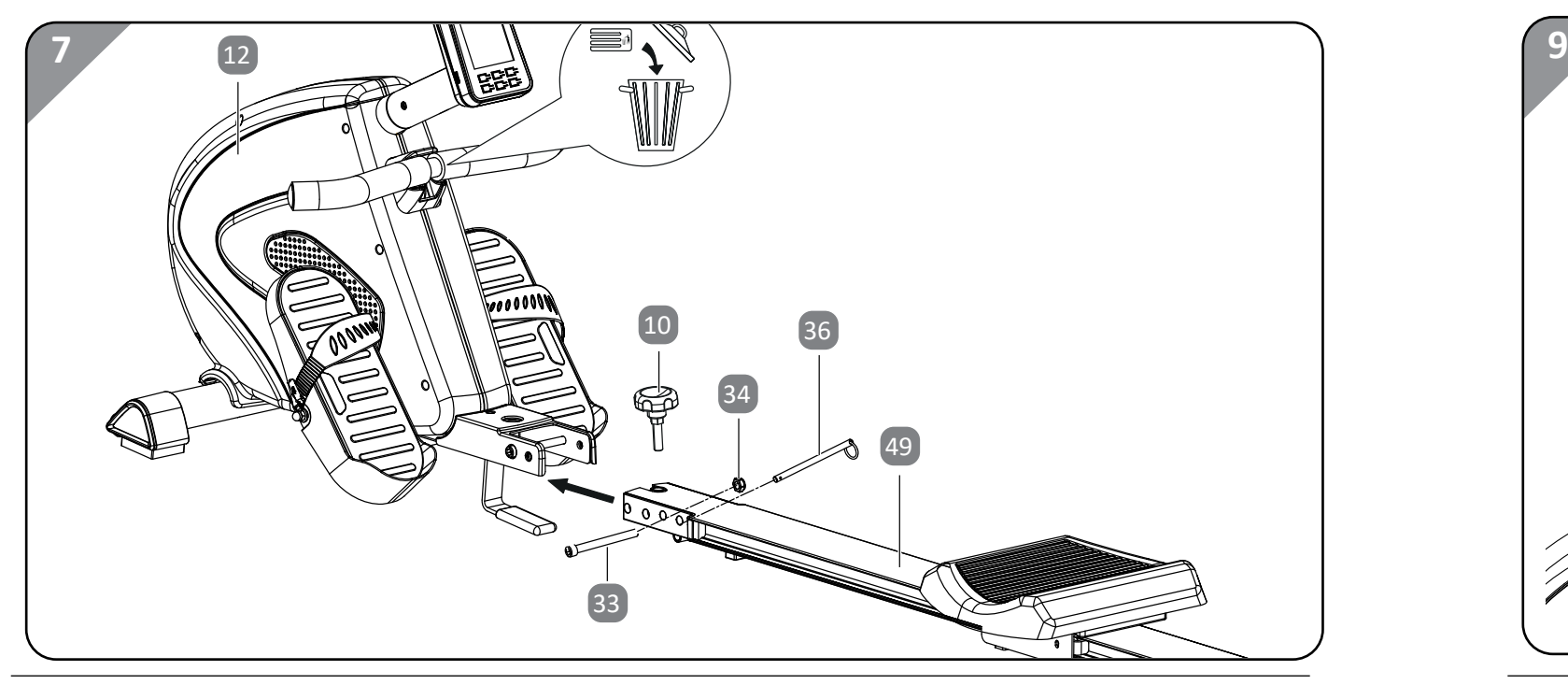

# **8. Der Computer**

### **8.1 USB-Anschluss verwenden**

Der Computer verfügt über einen USB‑Anschluss. Sie können darüber während des Trainings Handys und Tablets mittels USB-Kabel (nicht im Lieferumfang enthalten) aufladen. Der Anschluss verfügt über keine Datenverbindung zum Gerät.

- 1. Verbinden Sie das USB-Kabel mit dem USB-Anschluss (G).
- 2. Verbinden Sie das USB-Kabel mit Ihrem Handy oder Tablet.

Ihr Handy oder Tablet wird geladen.

### **8.2 Computeranzeige**

**SPM:** Zeigt die Ruderschläge pro Minute an.

**Distance:** Zeigt Ihnen die gesamte Trainingsstrecke in km an.

**Strokes:** Zeigt Ihnen die Gesamtzahl der Ruderschläge einer Trainingseinheit an.

**Watt:** Zeigt Ihnen die Leistung in Watt an.

**Calories:** Zeigt Ihnen den Energieverbrauch in Kilojoule an. (Achten Sie darauf, dass es sich hierbei nur um eine Motivationsangabe und keine medizinischen Werte handelt.) **Pulse:** Zeigt Ihnen die aktuelle Herzfrequenz (Puls) an. (Diese Anzeige funktioniert nur mit

einem Brustgurt, welcher nicht im Lieferumfang enthalten ist.)

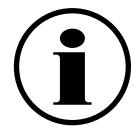

Solange der Computer am Stromnetz angeschlossen ist, bleibt er automatisch eingeschaltet.

### **Eingebauter Empfänger für Brustgurt-Pulsmesser**

Der Computer verfügt über einen eingebauten Empfänger für Brustgurt-Pulsmesser (Brustgurt nicht im Lieferumfang enthalten). Bitte beachten Sie, dass Sie hierfür einen uncodierten Brustgurt mit einer Frequenz von 5,3 kHz benötigen. Ihr Brustgurt verbindet sich automatisch mit dem Computer.

### **8.3 Benutzerauswahl**

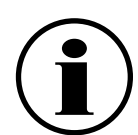

 Das Profil U0 ist ein neutrales Benutzerprofil, in dem keine Benutzerdaten gespeichert werden.

Der Computer verfügt über vier verschiedene Benutzerprofile (U 1–U 4) und ein neutrales Benutzerprofil (U0). In den Benutzerprofilen (U1 – U4) können Sie Ihre persönlichen Daten (Größe, Gewicht, Geschlecht und Alter) voreinstellen.

Um die Benutzerauswahl zu wählen, gehen Sie wie folgt vor:

- 1. Starten Sie den Computer neu, indem Sie die Modus-Taste **D** für ca. 3 Sekunden drücken und halten (siehe Abb. B).
- 2. Drücken Sie die Taste bzw. **+ C** / **E** , um ein Benutzerprofil auszuwählen und bestätigen Sie Ihre Auswahl mit der Modus-Taste.
- 3. Drücken Sie die Taste bzw. **+**, um das Benutzerprofil auszufüllen und bestätigen Sie Ihre Eingabe jeweils mit der Modus-Taste.

# **8.4 Trainingsmodi**

Um zwischen den verschiedenen Programmen zu wählen, gehen Sie wie folgt vor:

- 1. Drücken Sie die RESET-Taste **B** . Die Programme blinken.
- 2. Drücken Sie die Taste bzw. **+ C** / **E** , bis das gewünschte Programm blinkt.
- 3. Bestätigen Sie das Programm mit der Modus-Taste **D** .

#### **Manual (manuelles Trainingsprogramm)**

- 1. Wählen Sie im Standby-Modus das Programm MANUAL mit der Taste bzw. **+ C** / **E** aus und bestätigen Sie die Eingabe mit der Modus-Taste **D**.
- 2. Sie können nun das Programm mit der Start/Stopp-Taste A starten oder noch Voreinstellungen treffen. Zeit, Distanz, Energieverbrauch (Calories), Puls und Schläge) voreinstellen.
- 3. Bestätigen Sie die jeweilige Eingabe mit der Modus-Taste.

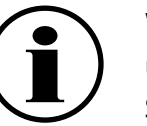

 Drücken Sie hierfür die Modus-Taste. Mit der Taste – bzw. **+** können Sie die einzelnen Trainingswerte (Watt,

 Wenn Sie Ihr Training mit Voreinstellungen starten, laufen die Werte im Countdown nach unten. Wenn das Ende des voreingestellten Wertes erreicht wird, ertönt ein akustisches Signal.

# **Program (voreingestellte Trainingsprogramme)**

 bestätigen Sie die Eingabe mit der Modus-Taste D . Nun können Sie mit der Taste – bzw. **+** eines von

- 1. Wählen Sie im Standby-Modus mit der Taste bzw. **+ C** / **E** das Programm PROGRAM aus und 12 voreingestellten Trainingsprogrammen auswählen. Das Trainingsprofil wird Ihnen jeweils im Computerdisplay angezeigt. Bestätigen Sie das gewünschte Programm mit der Modus-Taste.
- 2. Sie können nun das Programm mit der Start/Stopp-Taste A starten oder noch Voreinstellungen treffen. Drücken Sie hierfür die Modus-Taste. Mit der Taste – bzw. **+** können Sie die einzelnen Trainingswerte (Watt, Zeit, Distanz, Energieverbrauch (Calories), Puls und Schläge) voreinstellen.
- 3. Bestätigen Sie die jeweilige Eingabe mit der Modus-Taste. Wenn Sie Ihr Training mit Voreinstellungen starten, laufen die Werte im Countdown nach unten. Wenn das Ende des voreingestellten Wertes erreicht wird, ertönt ein akustisches Signal.

#### **User (individuelles Trainingsprogramm)**

Sie können für jeden Benutzer ein individuelles Trainingsprofil anlegen. Wenn Sie in einem Benutzerprofil U1 – U4 den Computer gestartet haben, können Sie im Programm USER ein eigenes Trainingsprogramm erstellen. Dieses Programm wird bei Benutzer U1 – U4 gespeichert. Im neutralen Benutzerprofil U0 können Sie dasindividuelle Programm ebenfalls einstellen, dieses wird jedoch nicht gespeichert.

1. Wählen Sie im Standby-Modus das Programm USER mit der Taste – bzw. **+ C** / **E** aus und bestätigen Sie die Eingabe mit der Modus-Taste **D** . Nun können Sie die einzelnen Widerstandsbalken mit der Taste – bzw. **+**

 Drücken Sie hierfür die Modus-Taste. Mit der Taste – bzw. **+** können Sie die einzelnen Trainingswerte (Watt,

- einstellen.
- 2. Bestätigen Sie diese Eingabe jeweils mit der Modus-Taste.
- 3. Sie können nun das Programm mit der Start/Stopp-Taste A starten oder noch Voreinstellungen treffen. Zeit, Distanz,Energieverbrauch (Calories), Puls und Schläge) voreinstellen.
- 4. Bestätigen Sie die jeweilige Eingabe mit der Modus-Taste. Wenn Sie Ihr Training mit Voreinstellungen wird, ertönt ein akustisches Signal.

 starten, laufen die Werte im Countdown nach unten. Wenn das Ende des voreingestellten Wertes erreicht

#### **HRC (Zielherzfrequenzprogramm)**

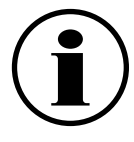

 Bitte beachten Sie, dass dieses Programm nur mit einem Brustgurt (nicht im Lieferumfang enthalten) funktioniert.

- 1. Wählen Sie mit der Taste bzw. **+ C** / **E** im Standby-Modus das Programm HRC aus und bestätigen Sie die Eingabe mit der Modus-Taste **D** .
- 2. Drücken Sie die Taste bzw. **+**, um zwischen 4 verschiedenen Programmen zu wählen (55 %, 75 %, 95 % oder Zielherzfrequenz manuell "TAG") und bestätigen Sie die Eingabe mit der Modus-Taste.
- 3. Bestätigen Sie nun noch Ihr Alter oder korrigieren Sie es mit der Taste bzw. **+**.
- 4. Zum Bestätigen drücken Sie die Modus-Taste. Wenn Sie die Auswahl TAG getroffen haben, müssen Sie noch die Zielherzfrequenz mit Hilfe der Taste – bzw. **+** eingeben und diese Eingabe mit der Modus-Taste bestätigen.
- 5. Sie können nun das Programm mit der Start/Stopp-Taste **A** starten oder noch Voreinstellungen treffen. Drücken Sie hierfür die Modus-Taste. Mit der Taste – bzw. **+** können Sie die einzelnen Trainingswerte (Watt, Zeit, Distanz, Energieverbrauch (Calories), Puls und Schläge) voreinstellen.
- 6. Bestätigen Sie die jeweilige Eingabe mit der Modus-Taste. Wenn Sie Ihr Training mit Voreinstellungen starten, laufen die Werte im Countdown nach unten. Wenn das Ende des voreingestellten Wertes erreicht wird, ertönt ein akustisches Signal.

#### **Race**

Im Programm RACE können Sie ein virtuelles Rennen mit dem Trainingscomputer machen.

- 1. Wählen Sie im Standby-Modus mit der Taste bzw. **+ C** / **E** das Programm RACE und bestätigen Sie die Eingabe mit der Modus-Taste **D** .
- 2. Stellen Sie mit der Taste bzw. + die Schläge pro Minute (SPM) und die Trainingsstrecke (Distance) ein und bestätigen Sie diese mit der Modus-Taste.
- 3. Zum Start des Rennens drücken Sie die Start/Stopp-Taste **A** .

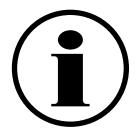

 Der Computer zeigt an, ob Sie (User) oder der Computer (PC) aktuell vorne liegen. Am Ende des Rennens wird Ihnen angezeigt, ob Sie gewonnen (WIN) oder verloren (USER LOSE) haben.

#### **Recovery–Taste (Erholungspulsmessung)**

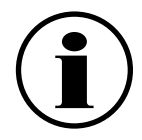

 Bitte beachten Sie, dass dieses Programm nur mit einem Brustgurt (nicht im Lieferumfang enthalten) funktioniert.

Am Ende des Trainings können Sie noch eine Erholungspulsmessung durchführen.

• Drücken Sie die Recovery-Taste **F** . Am Computer (1) beginnt ein Countdown von einer Minute zu laufen. Hierbei wird Ihre Pulsregeneration gemessen und anschließend mit einer Note bewertet. Je besser Ihre Pulsregeneration ist, umso geringer ist die Note (F1 = sehr gut – F6 = schlecht).

# **9. Training**

# **WARNUNG! Verletzungsgefahr!**

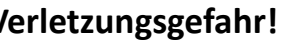

Falsches oder übermäßiges Training kann zu gesundheitlichen Schäden führen.

- Vor Trainingsbeginn fragen Sie unbedingt Ihren Arzt.
- Tragen Sie bequeme und luftdurchlässige Kleidung (z. B. Trainingsanzug).
- Trainieren Sie nie barfuß. Tragen Sie Schuhe mit rutschfester Gummisohle.
- Nehmen Sie eine Stunde vor und nach dem Training keine Mahlzeiten zu sich und trinken Sie ausreichend.
- • Trainieren Sie nicht bei Müdigkeit und Erschöpfung.

Grundsätzlich kann jeder gesunde Mensch mit einem Fitnesstraining beginnen. Bedenken Sie aber, dass sich lange Versäumnisse nicht in kurzer Zeit beseitigen lassen. Körperliche Fitness, Ausdauer und Wohlbefinden lassen sich durch ein entsprechendes Übungsprogramm leicht erreichen. Ihre Kondition verbessert sich bereits nach relativ kurzem, regelmäßigem Training und hält damit auch Herz, Kreislauf und Bewegungsapparat in Schwung. Ebenso wird die Sauerstoffaufnahmefähigkeit verbessert. Weitere positive Veränderungen finden im Stoffwechselsystem statt. Wichtig ist, das Training dem eigenen Körper anzupassen und sich nicht zu überfordern. Bedenken Sie, Sport soll Spaß machen. Die beanspruchten Muskelgruppen sind Wadenmuskulatur, Oberschenkelmuskulatur, Gesäßmuskulatur, Armmuskulatur und Oberkörpermuskulatur (Brust- und Rückenmuskulatur).

#### **9.1 Trainingszonen**

Es gibt fünf Trainingszonen, die jede einzeln oder alle zusammen eine Rolle für Ihr Training spielen – je nach Ihrem persönlichen Ziel. Die Werte sind im Einzelnen:

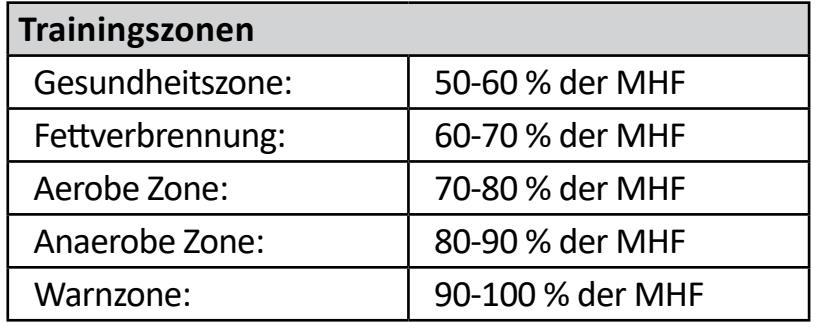

#### **Die Gesundheitszone**

Die Gesundheitszone steht für langsame, lange Ausdauerbelastung. Die Belastung sollte leicht und entspannt sein. Diese Zone stellt die Basis für die Steigerung Ihrer Leistungsfähigkeit dar und sollte von Anfängern oder konditionell schwachen Personen genutzt werden.

#### **Die Fettverbrennung**

In dieser Zone wird sowohl Ihr Herz gekräftigt als auch die Fettverbrennung optimal gestaltet, da die verbrauchten Kalorien hauptsächlich aus Ihrem Körperfett stammen und weniger aus Kohlenhydraten. Zuerst muss sich Ihr Körper an das Training gewöhnen – geben Sie sich etwas Zeit. Danach gilt: Je länger Sie dieses Training durchhalten, desto effektiver wird es.

#### **Die Aerobe Zone**

Mit dem Training in der aeroben Zone verbrennen Sie mehr Kohlenhydrate als Fett. Durch die höhere Belastung stärken Sie Ihr Herz und Ihre Lungen.

Wenn Sie schneller, stärker und ausdauernder werden möchten, müssen Sie auch in der aeroben Zone trainieren. Der Nutzeffekt dieses Trainings wirkt sich enorm auf Ihr Herz und Atmungssystem aus.

#### **Die Anaerobe Zone**

Das Training in dieser Zone bringt eine Steigerung der Fähigkeit, Milchsäure zu verstoffwechseln. Damit können Sie härter trainieren, ohne übermäßig Laktat zu bilden. Es ist ein hartes Training, bei dem Sie den typischen Schmerz eines harten Trainings verspüren werden, wie z.B. Erschöpfung, schwere Atmung und Müdigkeit. Der Nutzeffekt betrifft vor allem den Personenkreis, der an einem Hochleistungstraining interessiert ist. Wenn Sie nur fit sein wollen, brauchen Sie nie in dieser Zone zu trainieren.

#### **Warnzone**

Dies ist die Zone mit höchster Intensität und sollte nur mit großer Vorsicht genutzt werden. Trainieren Sie hier nur, wenn Sie extrem fit sind und Erfahrung und praktisches Wissen mit extensivem Hochleistungstraining haben. Dieser Bereich kann leicht zu Verletzungen und Überlastung führen. Dies ist ein extrem schwieriges Training, das Hochleistungssportlern vorbehalten sein sollte.

Seitens der Sportmedizin werden folgende Belastungsumfänge als wirksam erachtet:

# **Häufigkeit/Dauer**

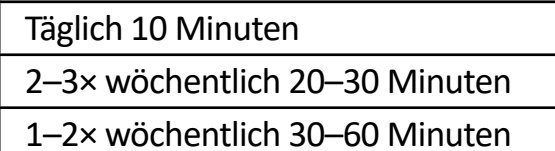

#### **9.2 Trainingsplanung**

Ausschlaggebend ist Ihre aktuelle körperliche Leistungsfähigkeit – besprechen Sie diese vorab mit Ihrem Arzt. Grundsätzlich sollte das Training in drei verschiedene Trainingsphasen gegliedert werden:

- Aufwärmen
- **Training**
- Entspannen

#### **Aufwärmen**

Bereitet die Muskeln und den Organismus auf Belastung vor. So reduzieren Sie eine eventuelle Verletzungsgefahr.

> Bringen Sie den Sitz in die vordere Position. Hierzu beugen Sie Hüft- und Kniegelenke.

Als Übungen bieten sich Aerobic, Dehnübungen und Laufen an. Beginnen Sie das Training grundsätzlich mit dieser Aufwärmphase.

#### **Training**

Halten Sie sich an die Empfehlungen für Ihr spezielles Trainingsgerät. Die Belastungsintensität kann über die Herzfrequenz kontrolliert werden. Stimmen Sie sich mit Ihrem Arzt ab.

#### **Entspannen**

Der Organismus benötigt während und nach dem Training Zeit zur Erholung. Bei einem Anfänger soll diese Erholungszeit länger dauern als bei einem geübten Sportler.

Eine Methode, um Ihre Trainingsintensität zu bestimmen, ist die maximale Herzfrequenz MHF (Pulsmessung). Diese MHF können Sie mittels einer mathematischen Formel selbst errechnen. Diese altersbezogene Formel lautet:

MHF = 220 - Lebensalter

# **10. Die richtige Rudertechnik**

#### **10.1 Vorteile des Rudertrainings**

- Verbesserung Ihres Herz-/Kreislaufsystems.
- Verbesserung der Sauerstoff-Aufnahmefähigkeit.
- muskel und Rückenstrecker); Armmuskulatur (Trapezmuskel,Deltamuskel, Armbeuger); Beinmuskulatur (Beinstrecker, Beinbeuger, Schienbein- und Wadenmuskulatur); Gesäßmuskulatur, Bizeps.

#### **10.2 Aufsteigen**

- 1. Steigen Sie mit einem Bein über die Aluminiumschiene (49).
- 2. Schieben Sie den Sitz (76) etwas nach hinten und setzen Sie sich vorsichtig auf den Sitz.
- 3. Setzen Sie einen Fuß auf die entsprechende Trittfläche (42)/(100).
- 4. Stellen Sie mithilfe der seitlichen Verschlussschnalle den entsprechenden Riemen (43) / (101) so ein, dass der Riemen sicher aber nicht zu fest um Ihren Fuß sitzt.
- 5. Wiederholen Sie Schritt 3 und 4 mit Ihrem anderen Fuß auf der gegenüberliegenden Trittfläche.

#### **Schritt 1**

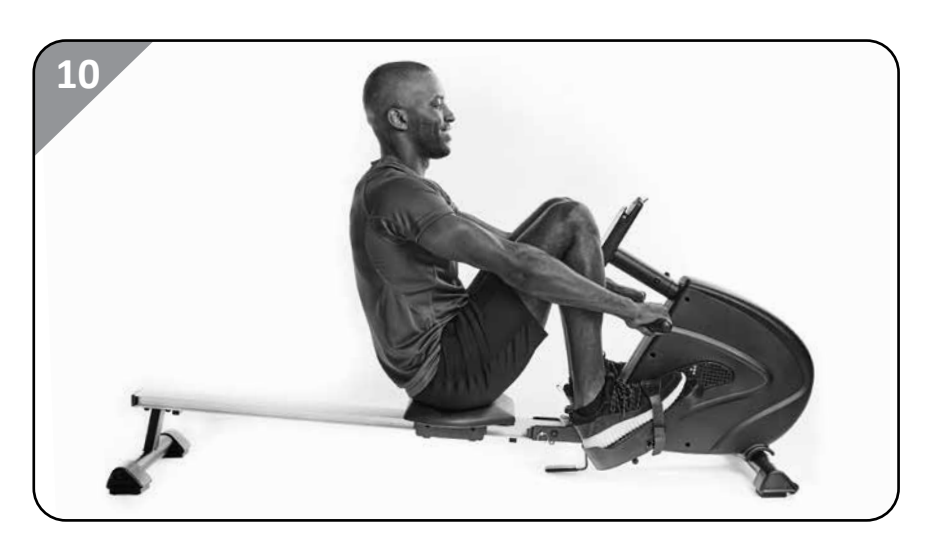

Alle wichtigen Muskelgruppen des Körpers werden gekräftigt. Rücken-Schultermuskulatur (breiter Rücken

- • Von oben umfassen Sie mit beiden Händen den Zugarm.
- Achten Sie auf eine aufrechte/gerade Sitzhaltung.
- Personen mit Kniebeschwerden sollten die Knie nicht unter 90° anwinkeln.

#### **Schritt 2**

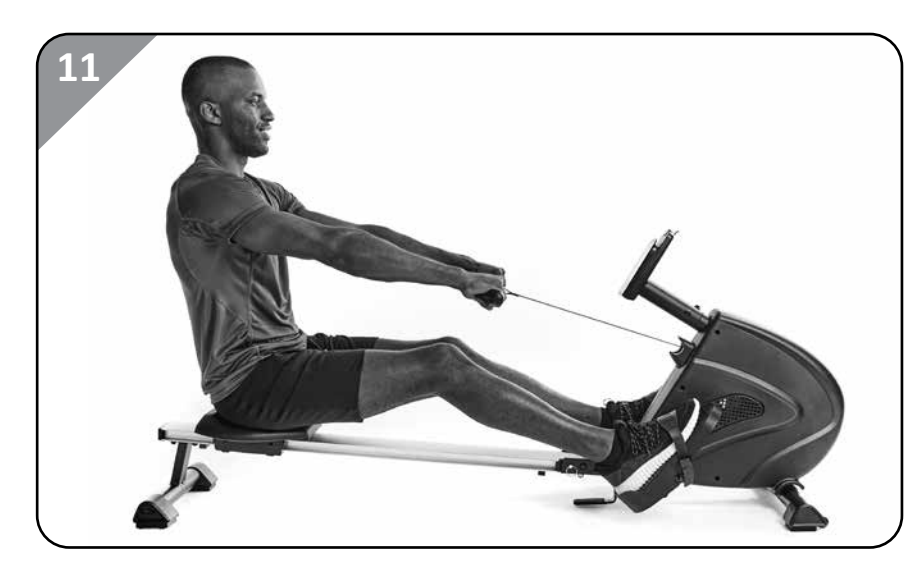

- Beginnen Sie langsam Ihre Beine zu strecken.
- Ziehen Sie den Zugarm zu sich. Achten Sie auf eine aufrechte/gerade Sitzposition.

#### **Schritt 3**

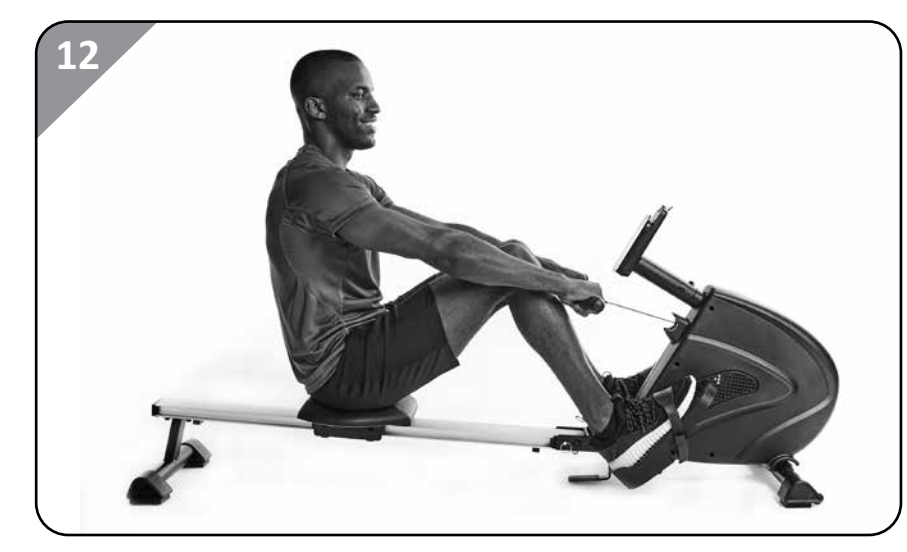

Ziehen Sie die Beine wieder an und rollen Sie mit dem Sitz in die Ausgangsposition zurück.

# **11. Transport**

Nehmen Sie das Rudergerät am hinteren Standfuß (45) und kippen Sie es so weit nach vorne, bis es sich einfach schieben lässt. Bevor das Rudergerät mit Hilfe der Transportrollen bewegt wird, sind die Trittflächen (42) / (100) zu entfernen. Transportieren Sie das Rudergerät niemals allein über Stufen oder andere Hindernisse. Das Rudergerät sollte nur im aufgeklappten Zustand bewegt werden.

- Achten Sie bei der Lagerung darauf, dass das Rudergerät nicht kippen kann.
- • Achten Sie darauf, dass Sie während des Zusammenklappens des Rudergerätes nicht mit den Fingern in die beweglichen Teile geraten.
- Berühren Sie das Rudergerät während des Zusammenklappens nur an der Aluminiumschiene.
- Beachten Sie, dass der Sicherungsstift immer auf der Seite der Schraube befestigt wird. Auf der Seite der Schraubenabdeckung kann der Stift nicht fixiert werden.
- 1. Lösen Sie die Sicherungsschraube (10).
- 2. Lösen Sie den Sicherungsstift (36).
- 3. Klappen Sie die Aluminiumschiene (49) nach oben und fixieren Sie diese wieder mit der Sicherungs- schraube und dem Sicherungsstift.

# **12. Zusammenklappen des Rudergerätes und Aufbewahrung**

# Л

#### **VORSICHT! Verletzungsgefahr!**

Unsachgemäßer Umgang mit dem Rudergerät kann zu Verletzungen führen.

- Tauchen Sie den Computer niemals in Wasser oder andere Flüssigkeiten.
- Achten Sie darauf, dass kein Wasser oder andere Flüssigkeiten in das Gehäuse des Computers gelangen.

### **12.1 Wartung und Pflege**

**HINWEIS! Beschädigungsgefahr!**

In das Gehäuse des Computers eingedrungenes Wasser oder andere Flüssigkeiten können einen Kurzschluss verursachen.

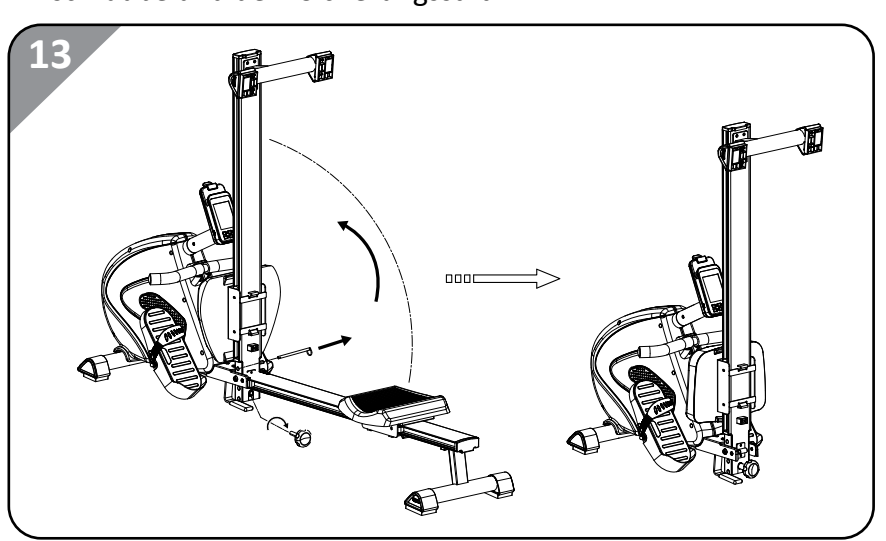

#### **HINWEIS! Beschädigungsgefahr!**

Unsachgemäßer Umgang mit dem Rudergerät kann zu Beschädigungen des Rudergerätes führen.

- Verwenden Sie keine aggressiven Reinigungsmittel, Bürsten mit Metall- oder Nylonborsten sowie keine scharfen oder metallischen Reinigungsgegenstände wie Messer, harte Spachtel und dergleichen. Diese können die Oberflächen beschädigen.
- Seien Sie vorsichtig bei der Verwendung von Öl, es besteht Tropfgefahr.

#### **12.2 Wartung**

Kontrollieren Sie regelmäßig alle Geräteteile und den festen Sitz aller Schrauben und Verbindungen. Besondere Überprüfung erfordern die Schrauben des Sitzes. Achten Sie vor dem Gebrauch darauf, dass diese fest angezogen sind.

- • Um lästige Geräusche zu vermeiden, sollten Sie alle beweglichen Teile (z. B. Lagerbuchsen) von Zeit zu Zeit mit einem Tropfen dickflüssigem Öl schmieren.
- Tauschen Sie defekte Teile über unseren Kundendienst sofort aus das Gerät darf dann bis zur Instandsetzung nicht verwendet werden.

# **13. Pflege**

Zur Reinigung nur ein feuchtes Tuch ohne scharfe Reinigungsmittel verwenden. Achten Sie darauf, dass keine Flüssigkeit in den Computer (1) eindringt.

# **14. Fehlersuche**

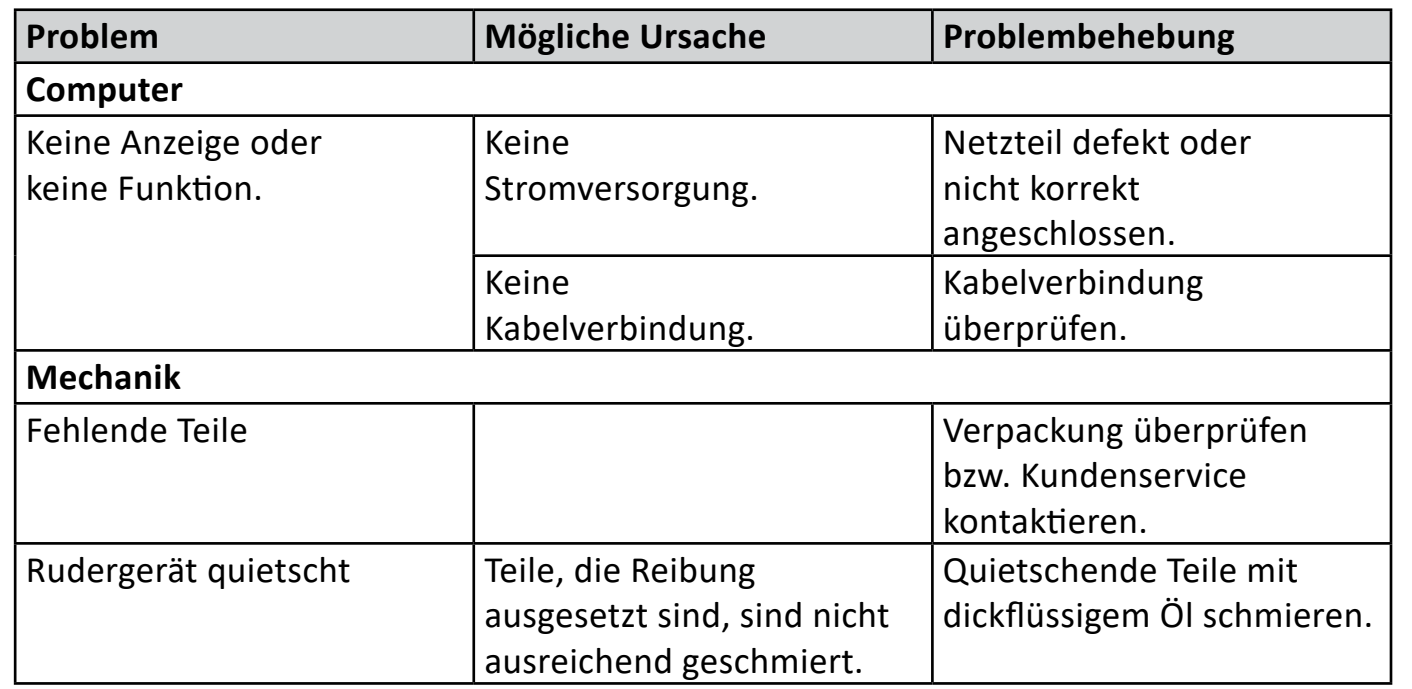

# **15. Technische Daten**

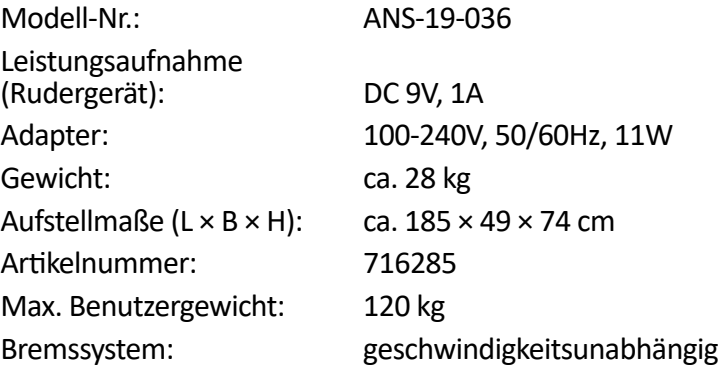

# **16. Konformitätserklärung**

 Die EU-Konformitätserklärung kann unter der in der beiliegenden Garantiekarte angeführten Adresse angefordert werden.

# **17. Entsorgung**

### **17.1 Verpackung entsorgen**

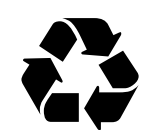

 Entsorgen Sie die Verpackung sortenrein. Geben Sie Pappe und Karton zum Altpapier, Folien in die Wertstoffsammlung.

### **17.2 Rudergerät entsorgen**

(Anwendbar in der Europäischen Union und anderen europäischen Staaten mit Systemen zur getrennten Sammlung von Wertstoffen)

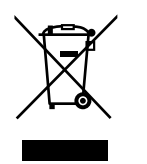

#### **Altgeräte dürfen nicht in den Hausmüll!**

Sollte das Rudergerät einmal nicht mehr benutzt werden können, so ist jeder Verbraucher gesetzlich verpflichtet, Altgeräte getrennt vom Hausmüll, z. B. bei einer Sammelstelle seiner Gemeinde/seines Stadtteils, abzugeben. Damit wird gewährleistet, dass Altgeräte fachgerecht verwertet und negative Auswirkungen auf die Umwelt vermieden werden. Deswegen sind Elektrogeräte mit dem hier abgebildeten Symbol gekennzeichnet.

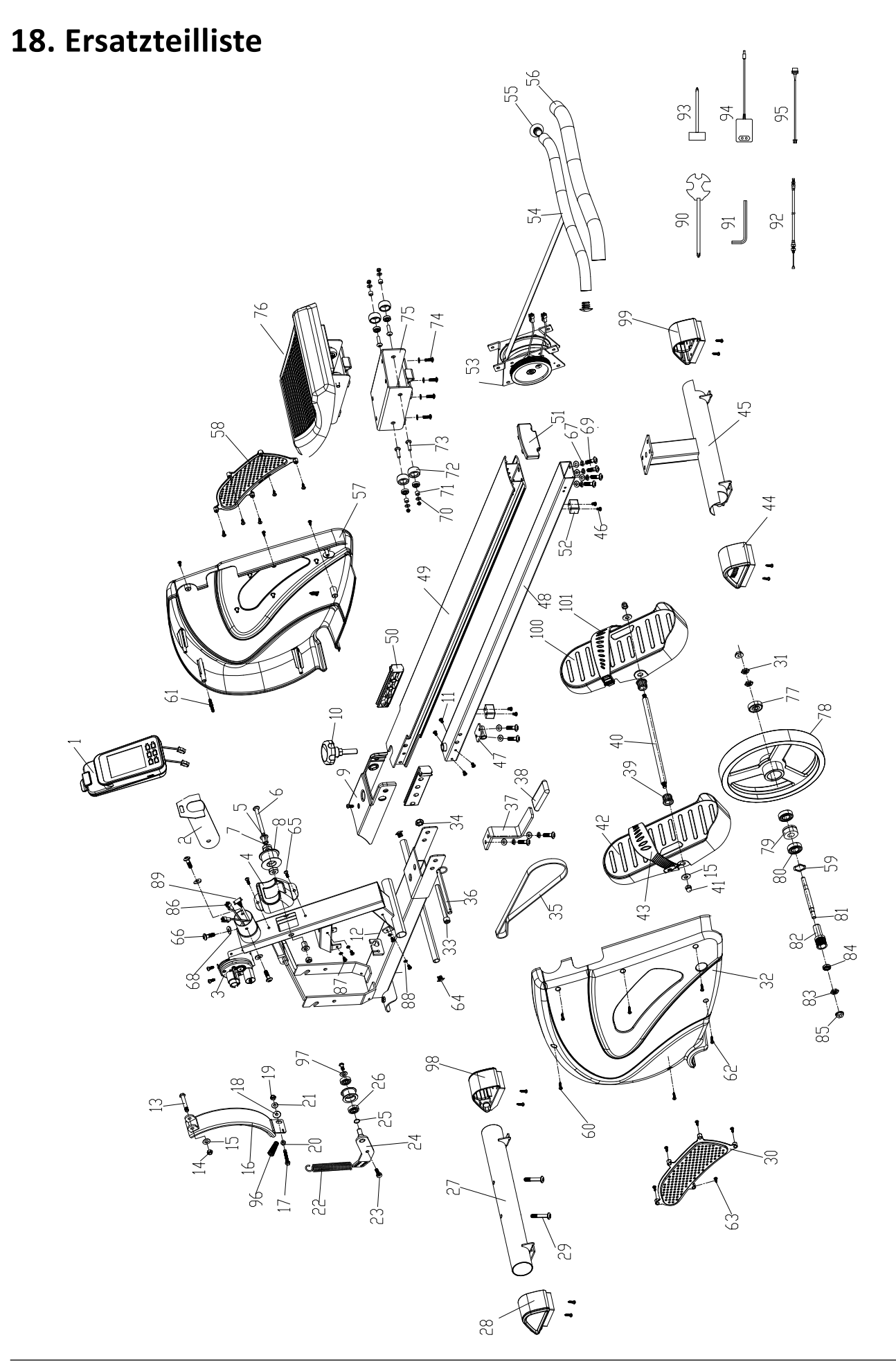

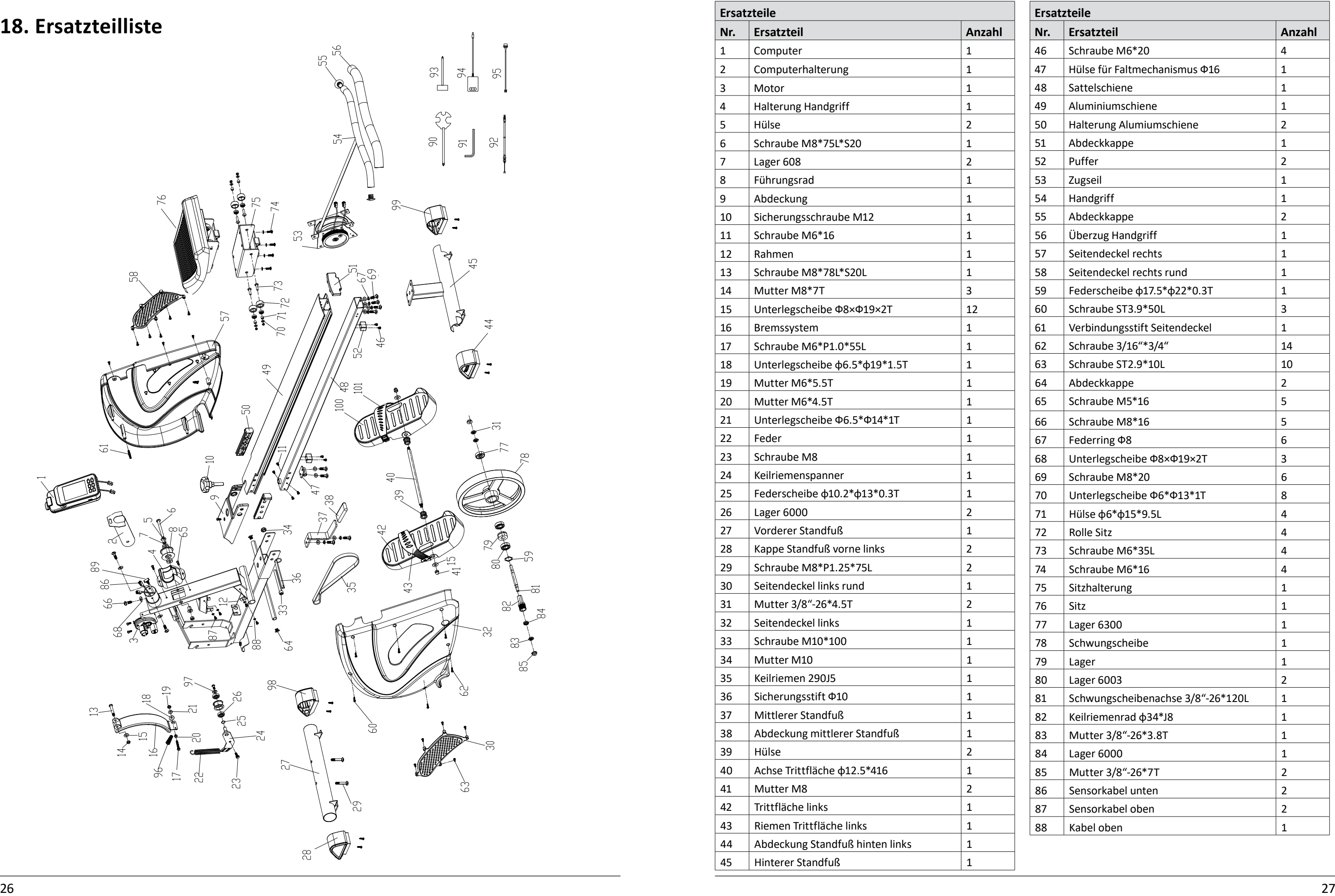

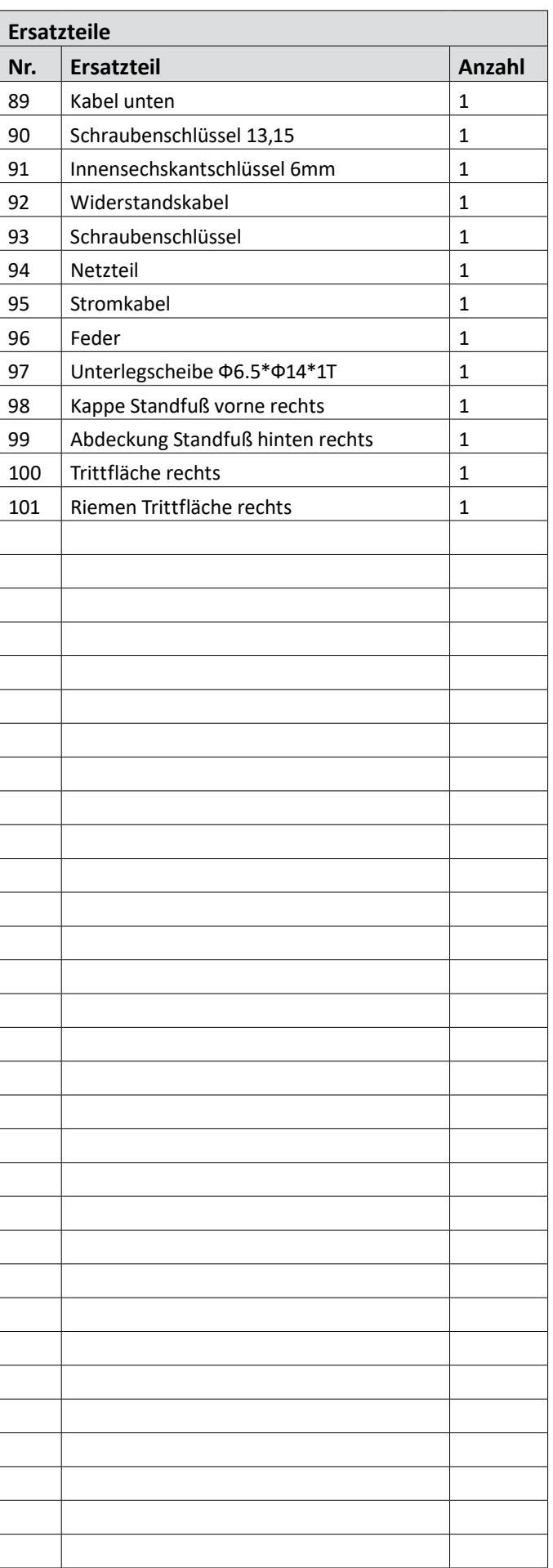

**aspiria**|**nonfood GmbH n 21-23** burg

schriebene Produkt den folgenden htwortung für die Ausstellung der ägt der Hersteller.

ät  $-19 - 036$  $m:$  S103

ng von Funkanlagen auf dem Markt

serklärung ist unter der folgenden verfügbar:

de/downloads

# aspiria nonfood

Lademannbogen 21-23 22339 Hamburg Telefon: (040) 8 89 41 60 Fax: (040) 88 94 16-491

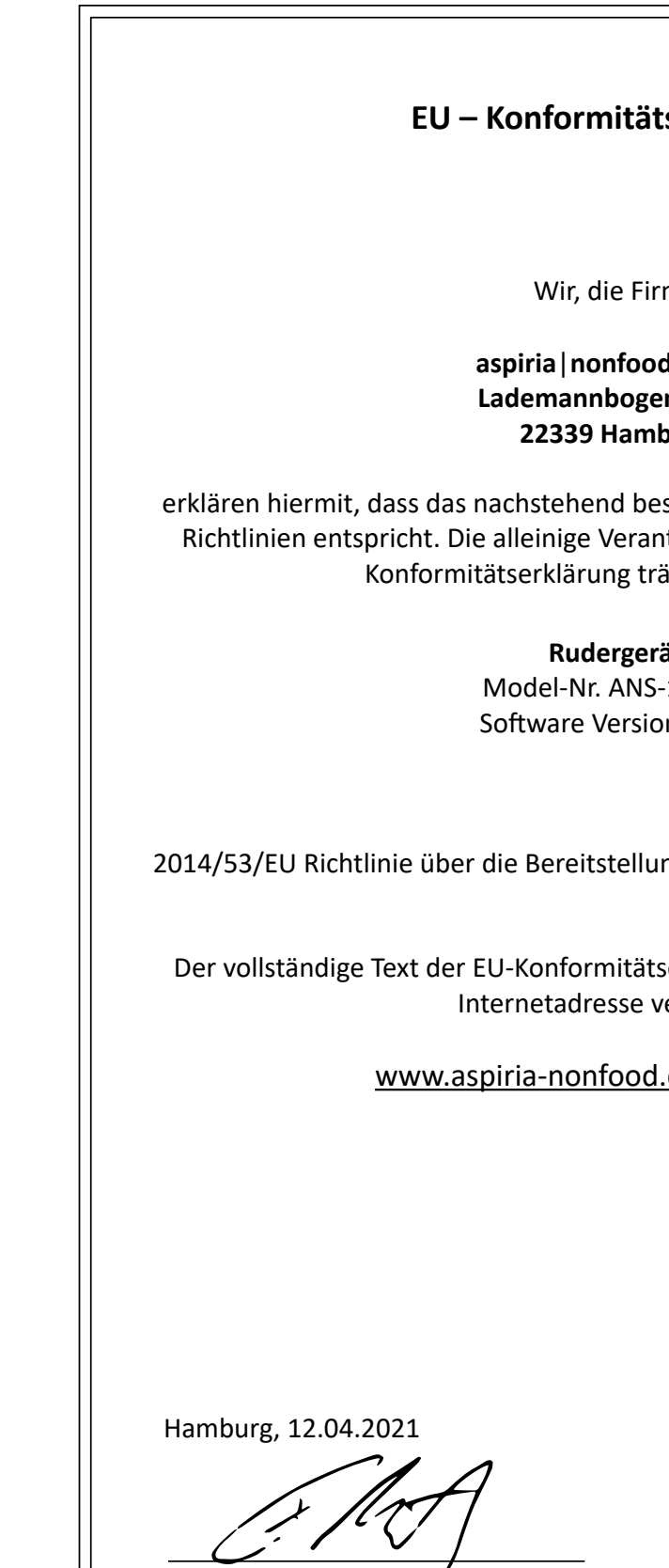

Frank Brüllau (Geschäftsführer) Unterschrift / Stempel

#### tserklärung

ma

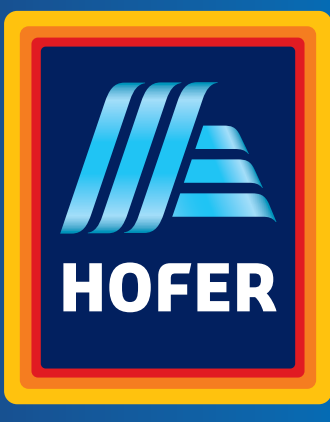

# Stand: 2021-05

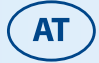

**VERTRIEBEN DURCH:** ASPIRIA NONFOOD GMBH LADEMANNBOGEN 21-23 22339 HAMBURG GERMANY

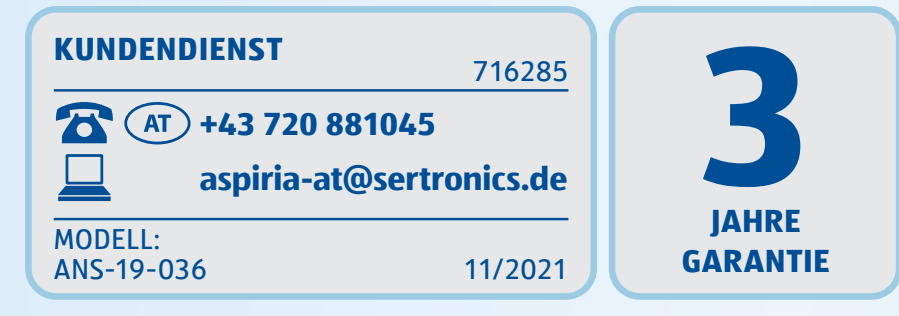